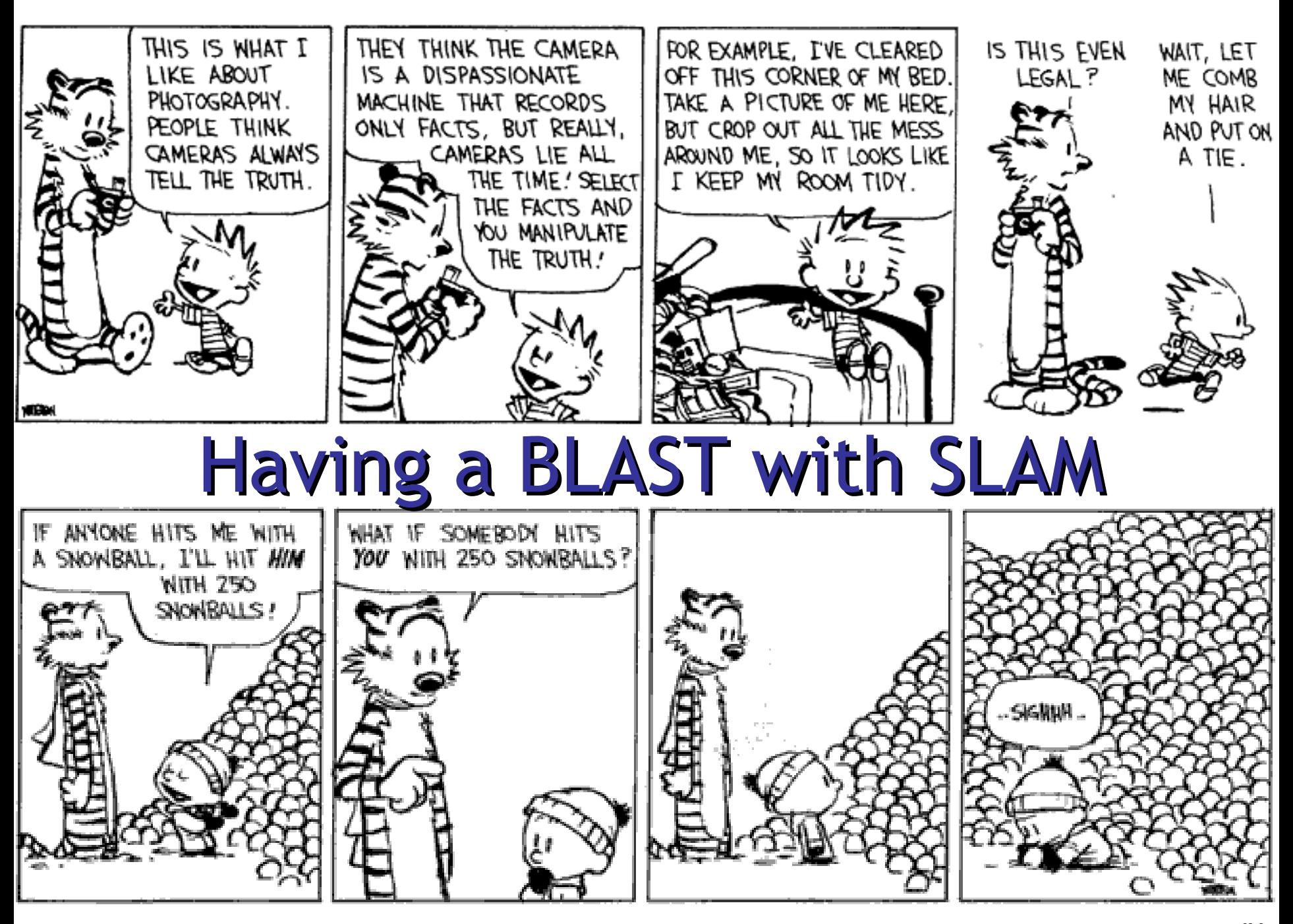

# Topic: Software Model Checking via Counter-Example Guided Abstraction Refinement

• There are easily two dozen SLAM/BLAST/MAGIC papers; I will skim.

# SLAM Overview

- INPUT: Program *and* Specification
	- Standard C Program (pointers, procedures)
	- Specification = Partial Correctness
		- Given as a finite state machine (typestate)
		- "I use locks correctly", *not* "I am a webserver"
- OUTPUT: Verified *or* Counterexample
	- Verified = program does not violate spec
		- Can come with proof!
	- Counterexample = concrete bug instance
		- A path through the program that violates the spec

### Take-Home Message

- **SLAM** is a **software model checker**. It **abstracts** C programs to **boolean programs** and model-checks the boolean programs.
- No errors in the boolean program implies no errors in the original.
- An error in the boolean program **may** be a real bug. Or SLAM may **refine** the abstraction and start again.

# Property 1: Double Locking

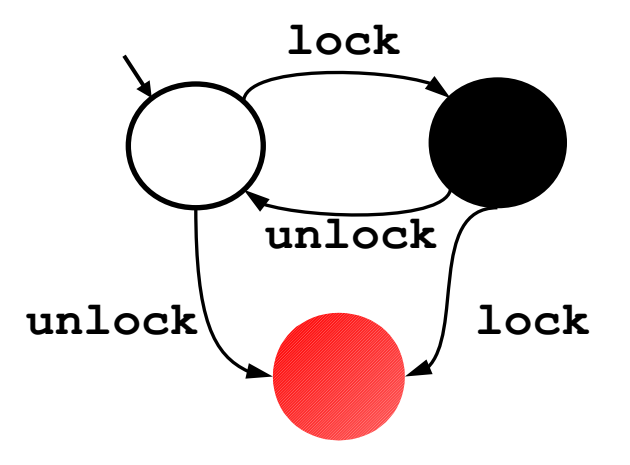

*"An attempt to re-acquire an acquired lock or release a released lock will cause a deadlock."*

Calls to **lock** and **unlock** must **alternate**.

# Property 2: Drop Root Privilege

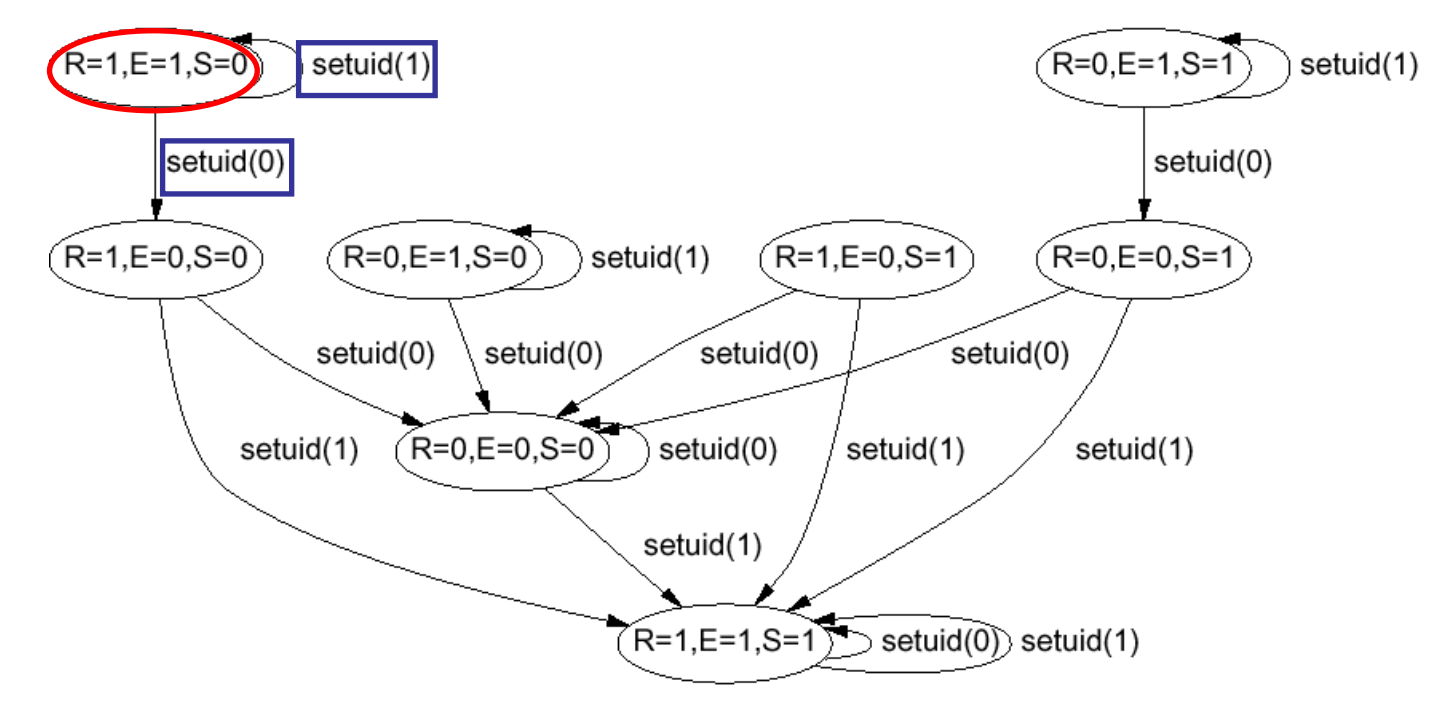

[Chen-Dean-Wagner '02]

*"User applications must not run with root privilege"* 

When **execy** is called, must have suid  $\neq 0$ 

# Property 3 : IRP Handler

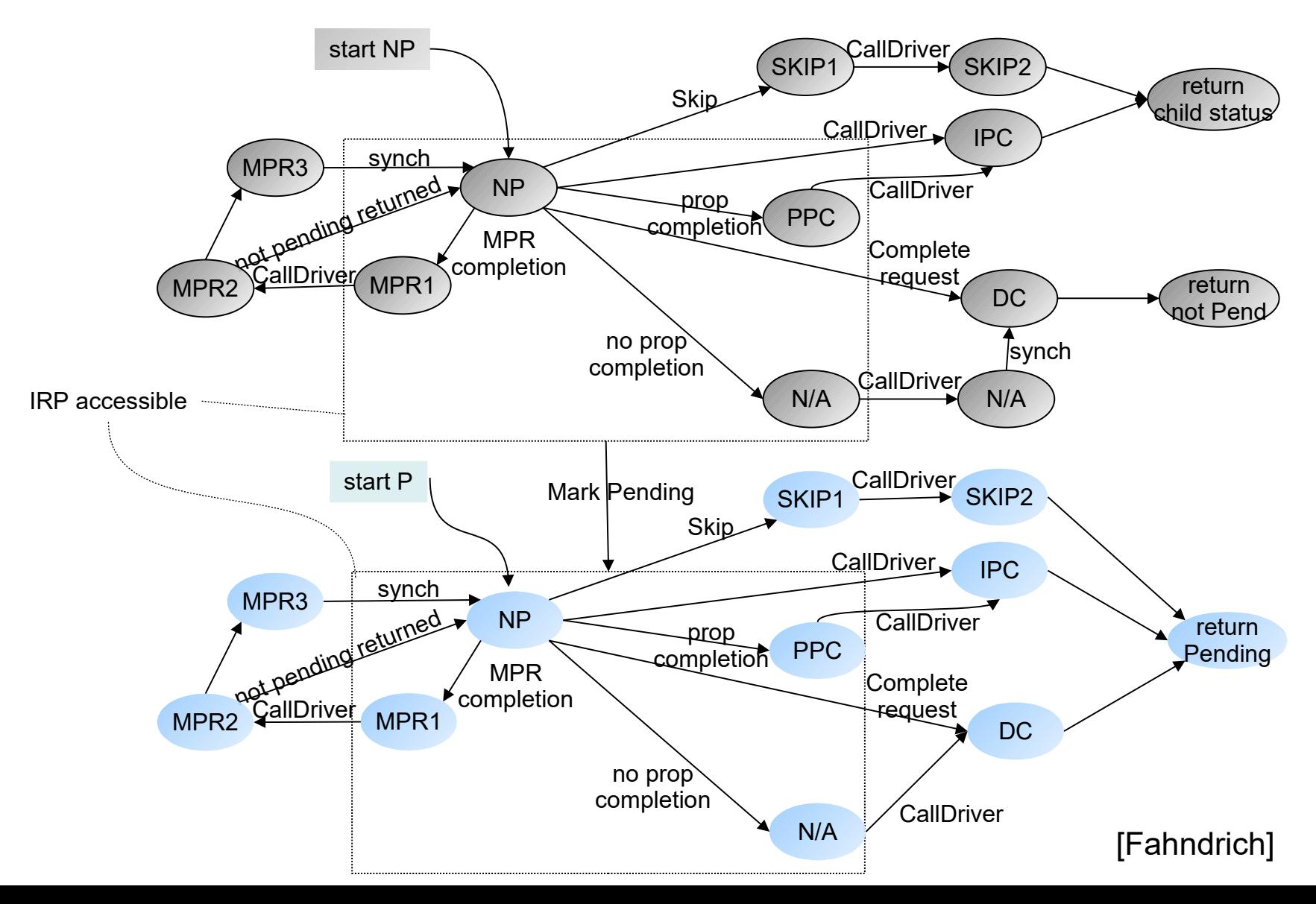

### Example SLAM Input

```
Example ( ) {
Example ( ) {
1: do{
1: do{
 lock();
 lock();
 old = new;
 old = new;
         q = q->next;
q = q->next;
2: if (q != NULL){
2: if (q != NULL){
3: q->data = new;
3: q->data = new;
          unlock();
 unlock();
 new ++;
 new ++;
 }
4: } while(new != old);
4: } while(new != old);
5: unlock ();
5: unlock ();
 return;
 return;
}
}
 }
```
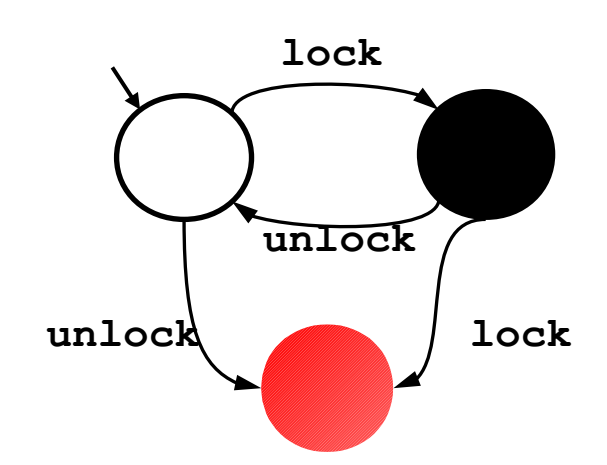

# SLAM in a Nutshell

```
SLAM(Program p, Spec s) = // program
Program q = incorporate_spec(p,s); // slic
mutable PredicateSet abs = { }; 
while true do
  BooleanProgram b = abstract(q,abs); // c2bp
  match model_check(b) with // bebop
  | No_Error \rightarrow printf("no bug"); exit(0)
   | Counterexample(c) !
     if is_valid_path(c, p) then // newton
      printf("real bug"); exit(1)
     else
      \mathsf{abs} \leftarrow \mathsf{abs} \cup \mathsf{new\_preds}(c) // newton
done
```
# Incorporating Specs

```
Example ( ) {
Example ( ) {
1: do{
1: do{
 lock();
 lock();
 old = new;
 old = new;
q = q->next;
2: if (q != NULL){
2: if (q != NULL){
3: q->data = new;
3: q->data = new;
              unlock();
unlock();
              new ++;
new ++;
\left\{\begin{array}{ccc} \downarrow & \downarrow \\ \downarrow & \downarrow \end{array}\right\}4: } while(new != old);
4: } while(new != old);
5: unlock ();
5: unlock ();
 return;
 return;
}
 }
}
             0 1
                    lock
                                    lock
                  unlock
                     ERR
  unlock
```

```
Example ( ) {
Example ( ) {
1: do{
1: do{
 if L=1 goto ERR;
 if L=1 goto ERR;
 else L=1; 
 else L=1; 
 old = new;
 old = new;
         q = q->next;
q = q->next;
2: if (q != NULL){
2: if (q != NULL){
3: q->data = new;
3: q->data = new;
          if L=0 goto ERR;
 if L=0 goto ERR;
          else L=0;
 else L=0;
          new ++;
 new ++;
 }
4: } while(new != old);
4: } while(new != old);
5: if L=0 goto ERR;
5: if L=0 goto ERR;
 else L=0; 
 else L=0; 
Original program 
 return;
 return;
ERR: abort(); 
ERR: abort(); 
} 
} 
 }
                        violates spec iff
                          new program 
                           reaches ERR
```
#### Program As Labeled Transition System

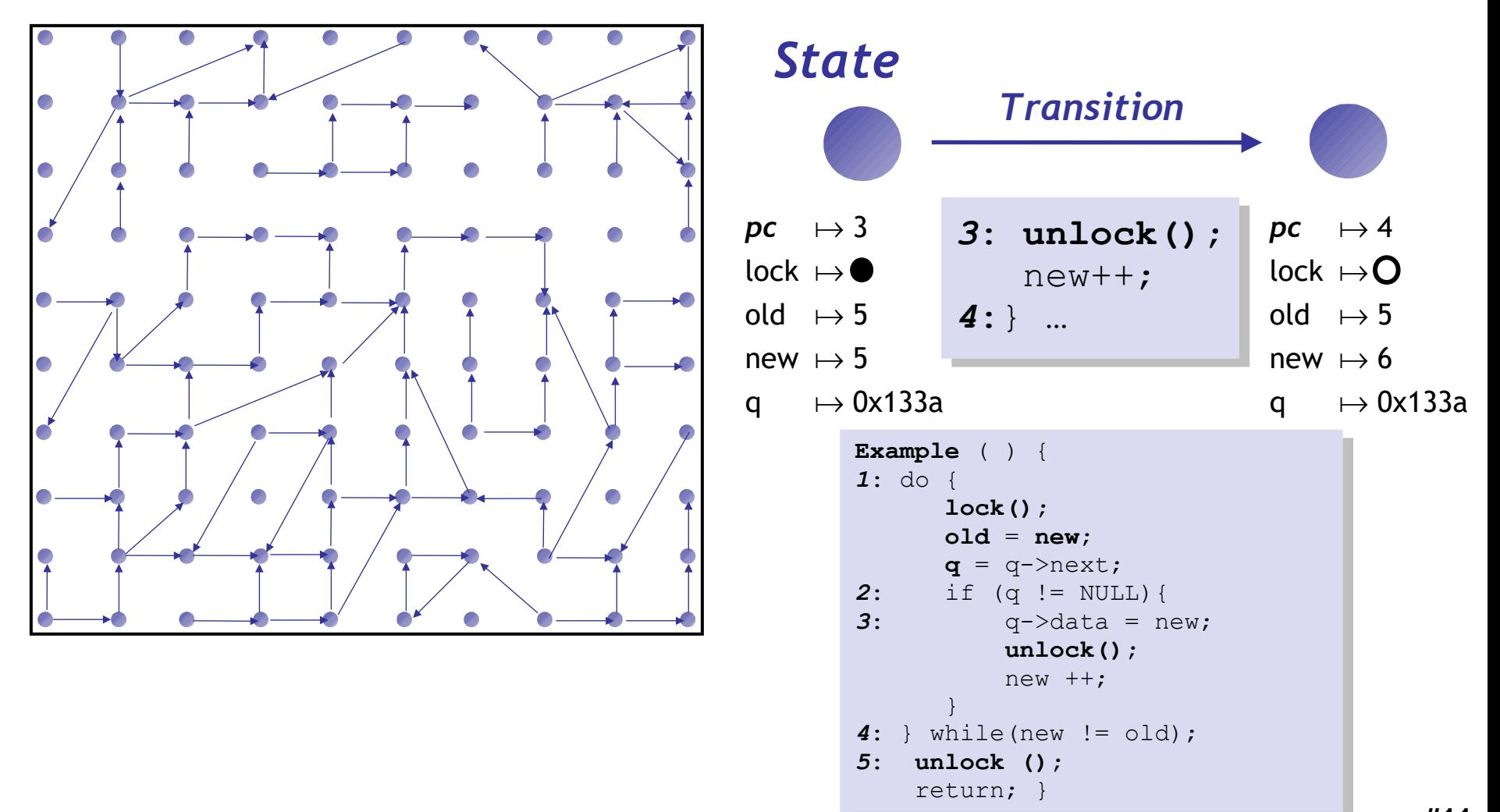

### The Safety Verification Problem

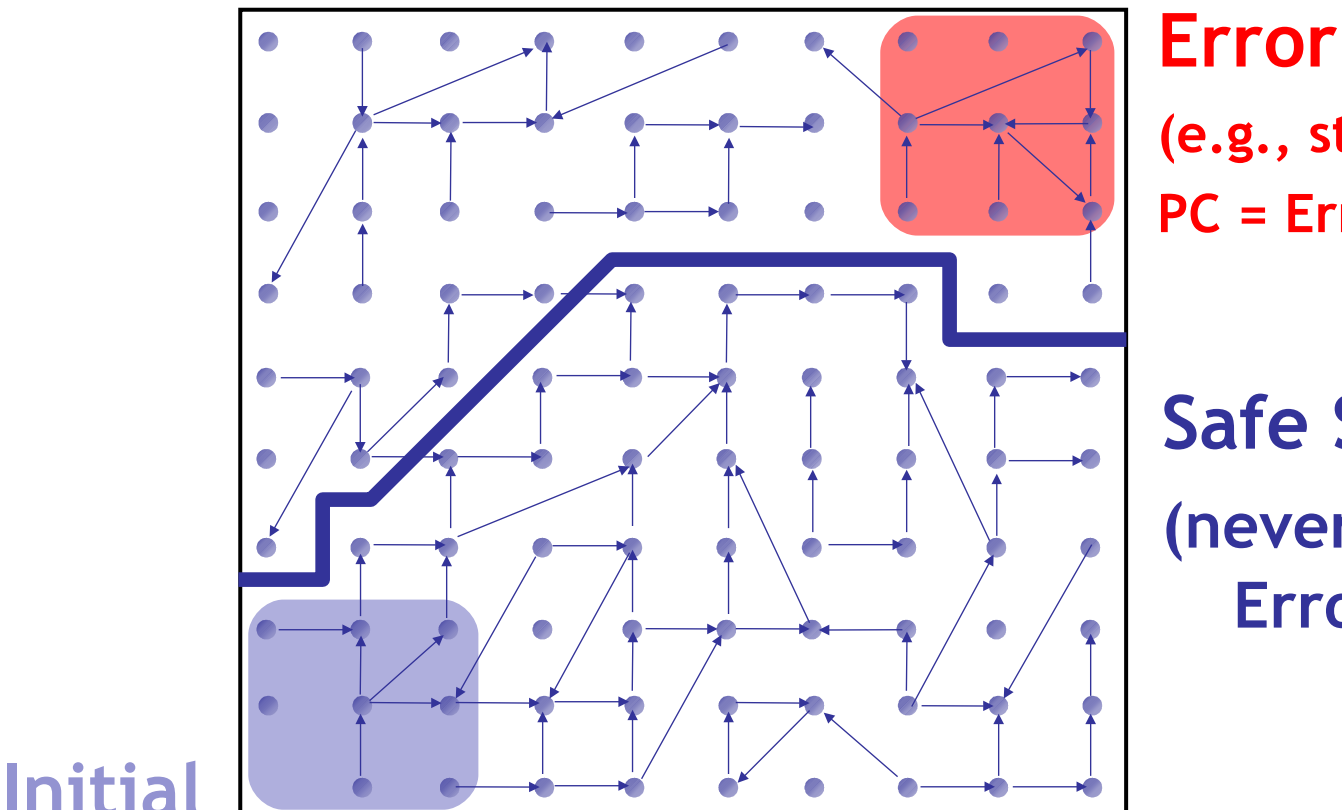

**(e.g., states with PC = Err)**

**Safe States (never reach Error)**

Is there a **path** from an **initial** to an **error** state ? **Problem: Infinite** state graph (old=1, old=2, old=...) **Solution : Set** of states  $\simeq$  logical **formula** 

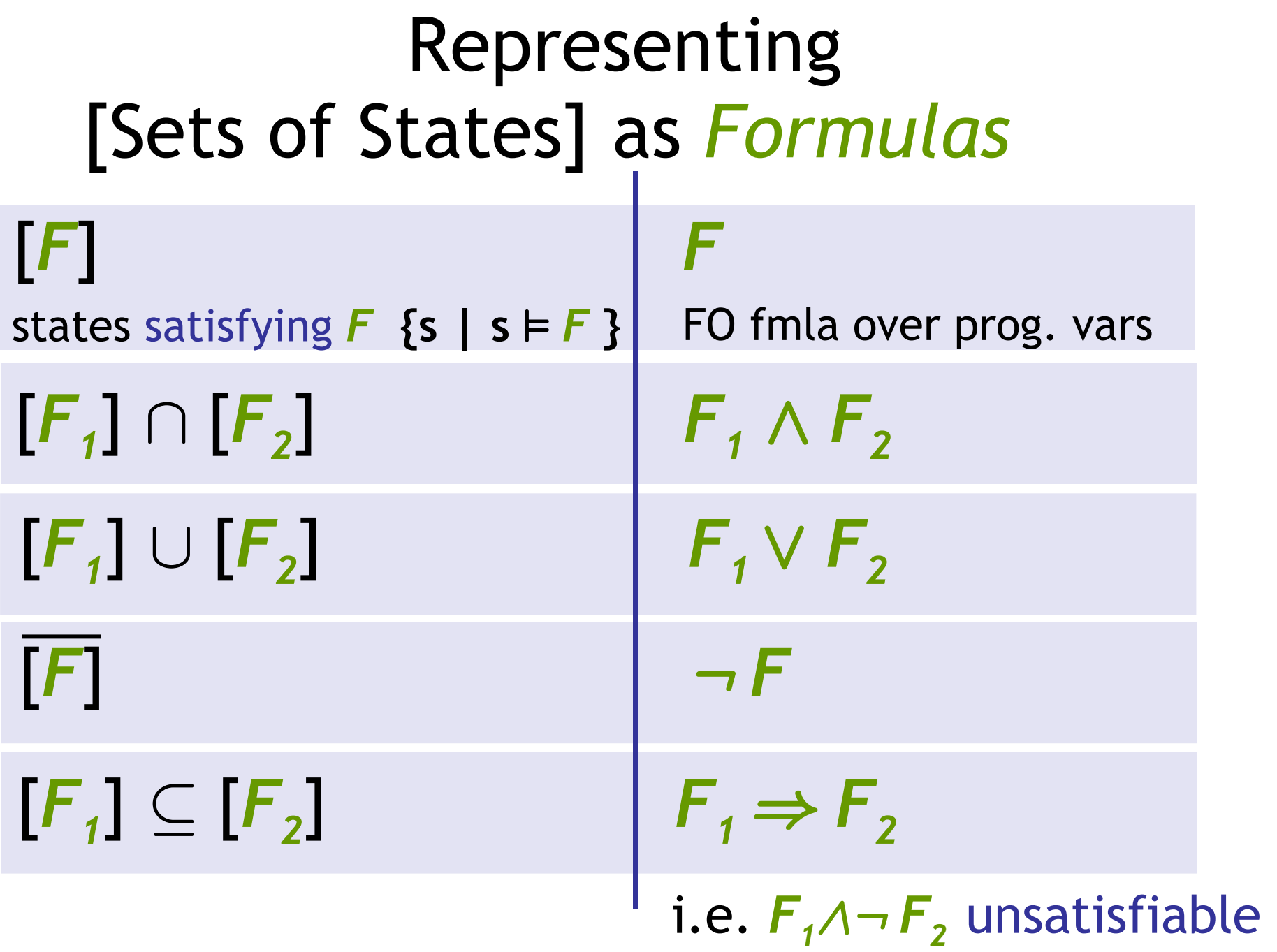

### Idea 1: Predicate Abstraction

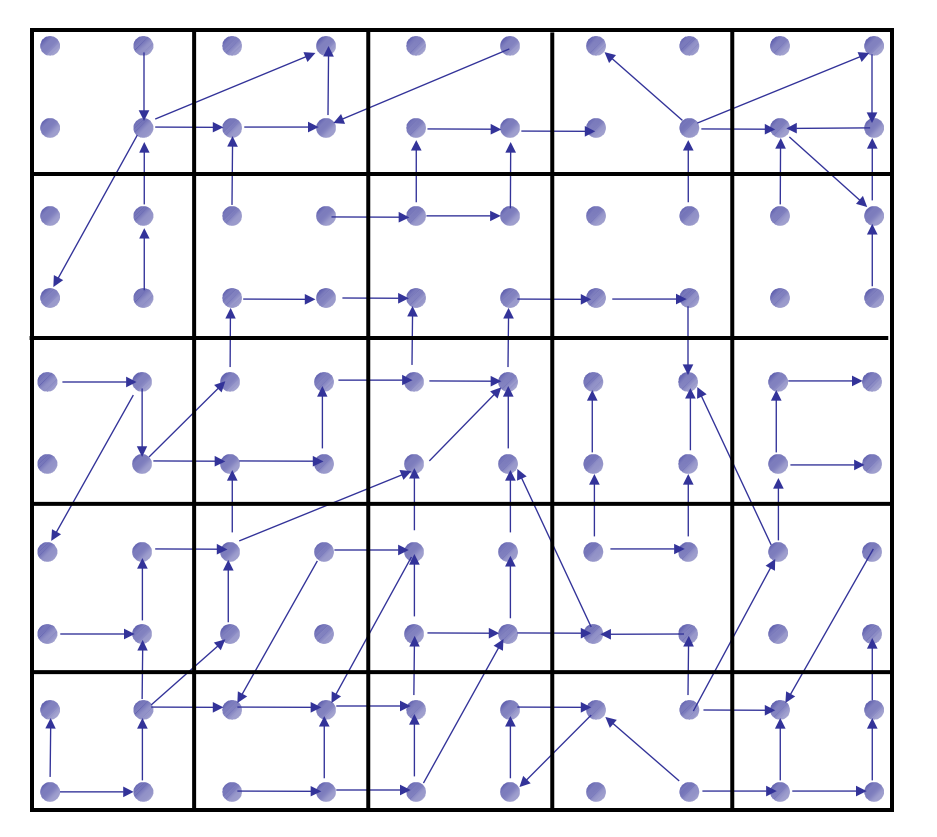

- **Predicates** on program state: *lock (i.e., lock=true) old = new*
- States satisfying **same** predicates are **equivalent**
	- **Merged** into one **abstract state**
- #abstract states is **finite**
	- **Thus model-checking the abstraction will be feasible!**

### Abstract States and Transitions

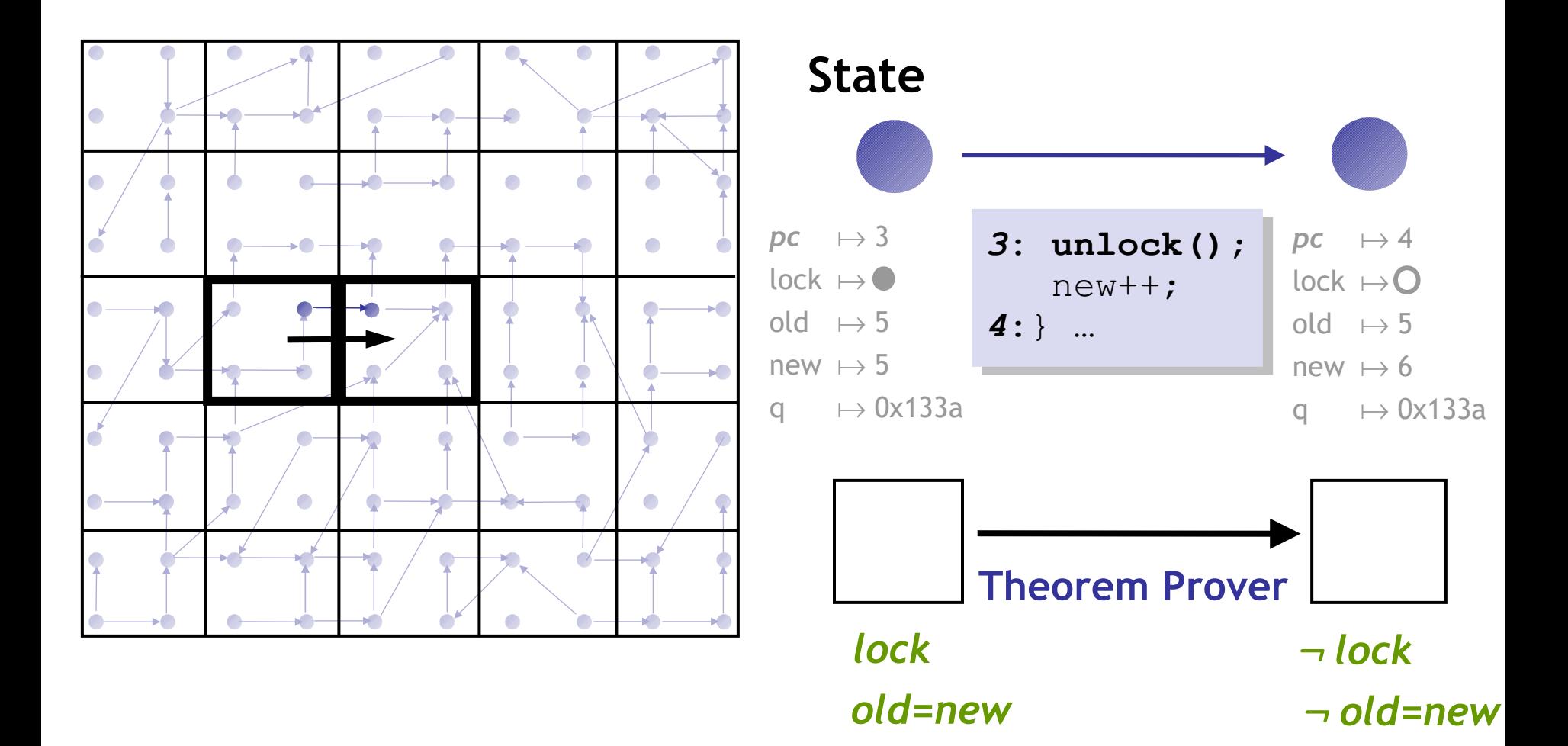

### Abstraction

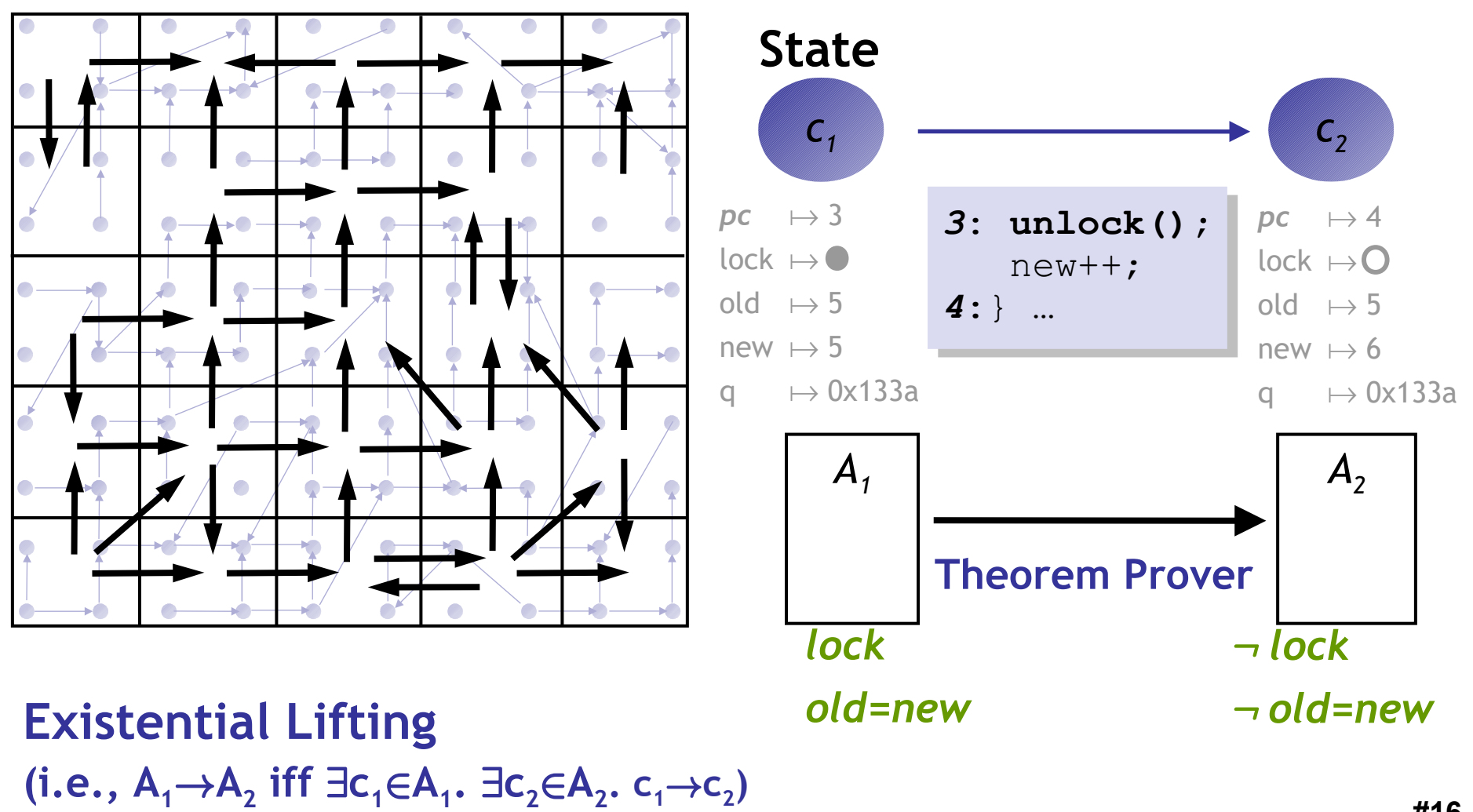

#### Abstraction

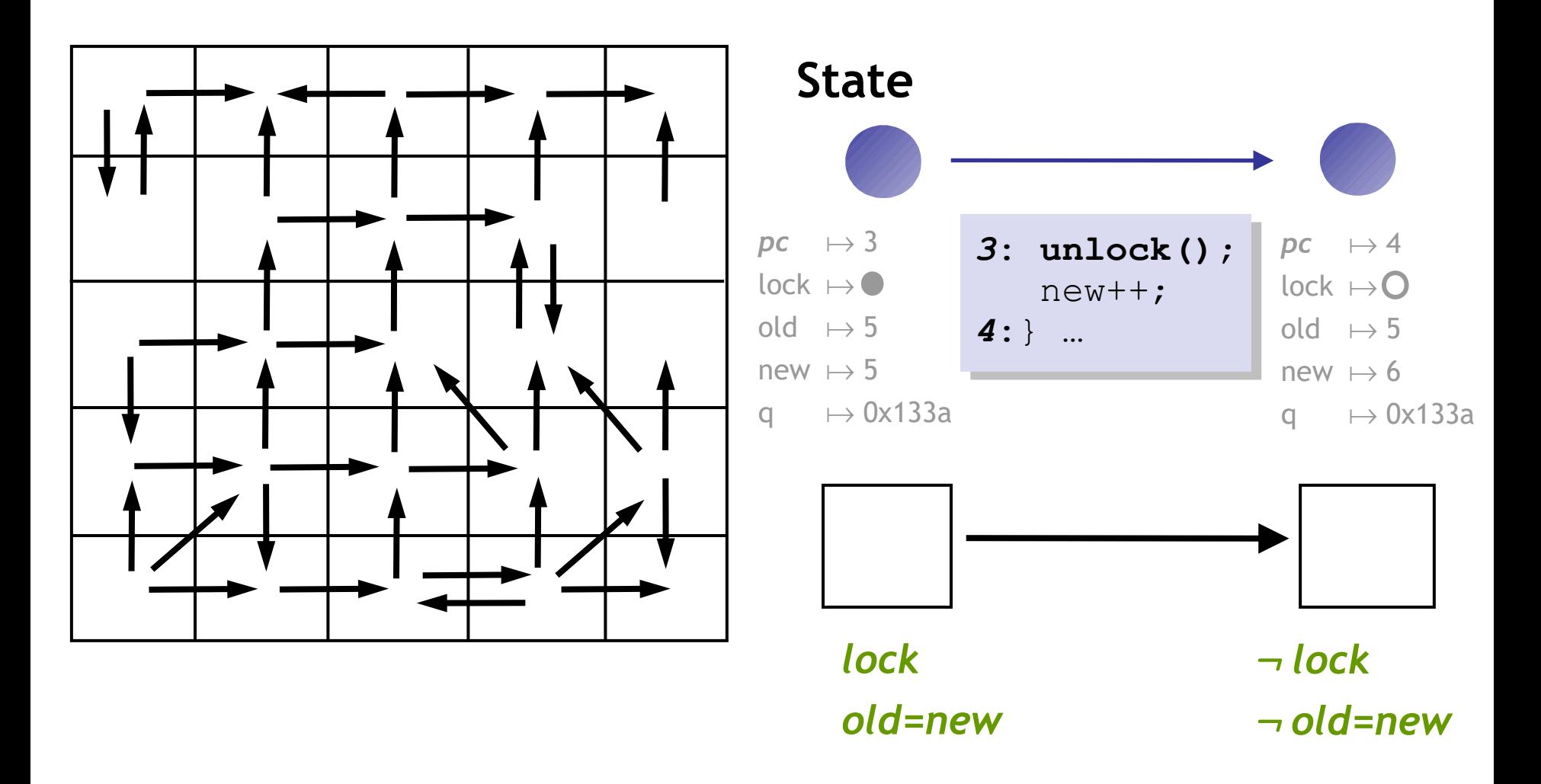

### Analyze Abstraction

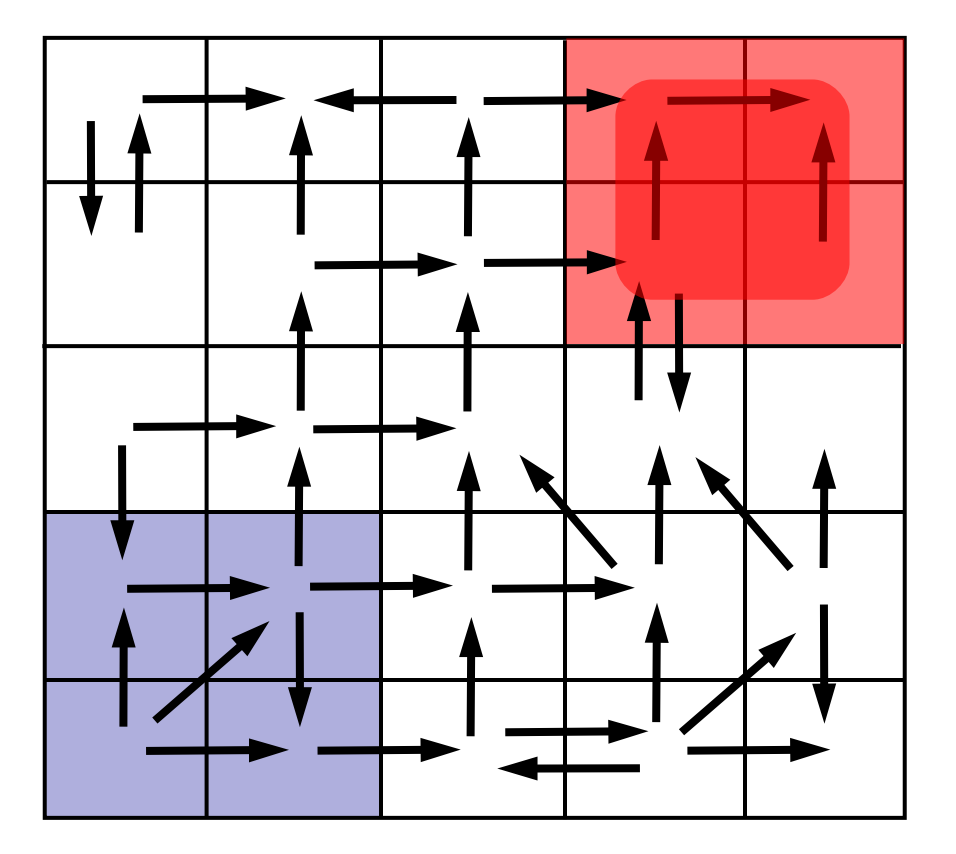

Analyze finite graph **Over** Approximate: Safe  $\Rightarrow$  System Safe No **false negatives**

#### **Problem**

Spurious **counterexamples**

#### Idea 2: Counterex.-Guided Refinement

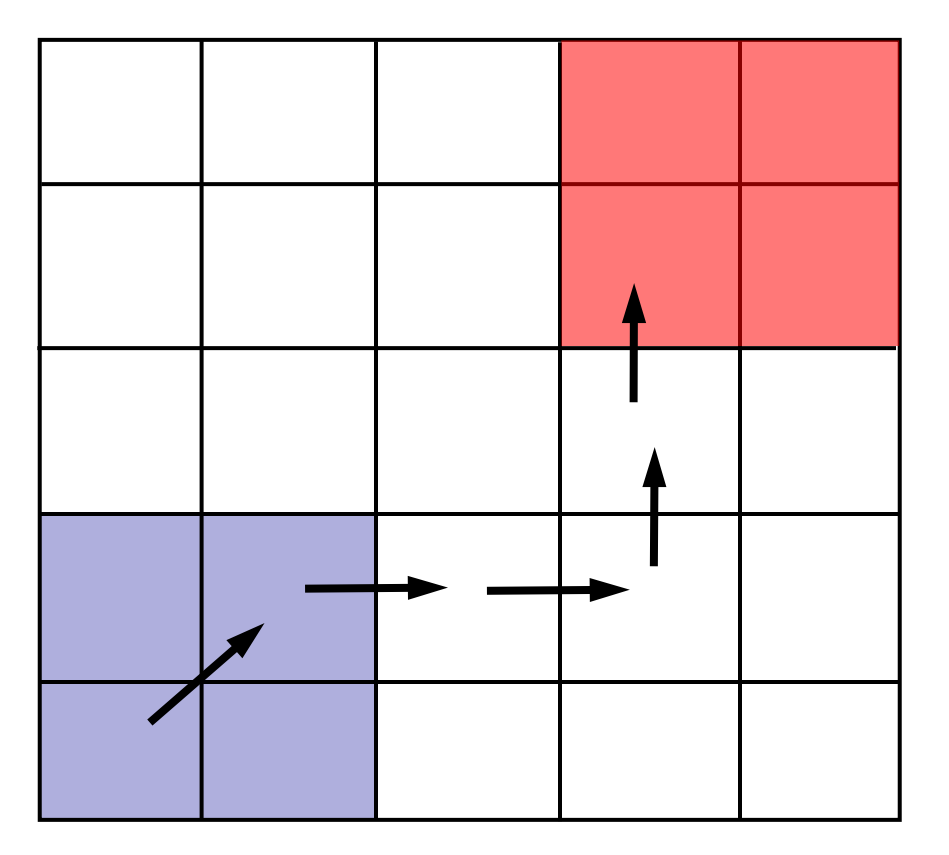

#### **Solution**

Use spurious **counterexamples** to **refine** abstraction!

#### Idea 2: Counterex.-Guided Refinement

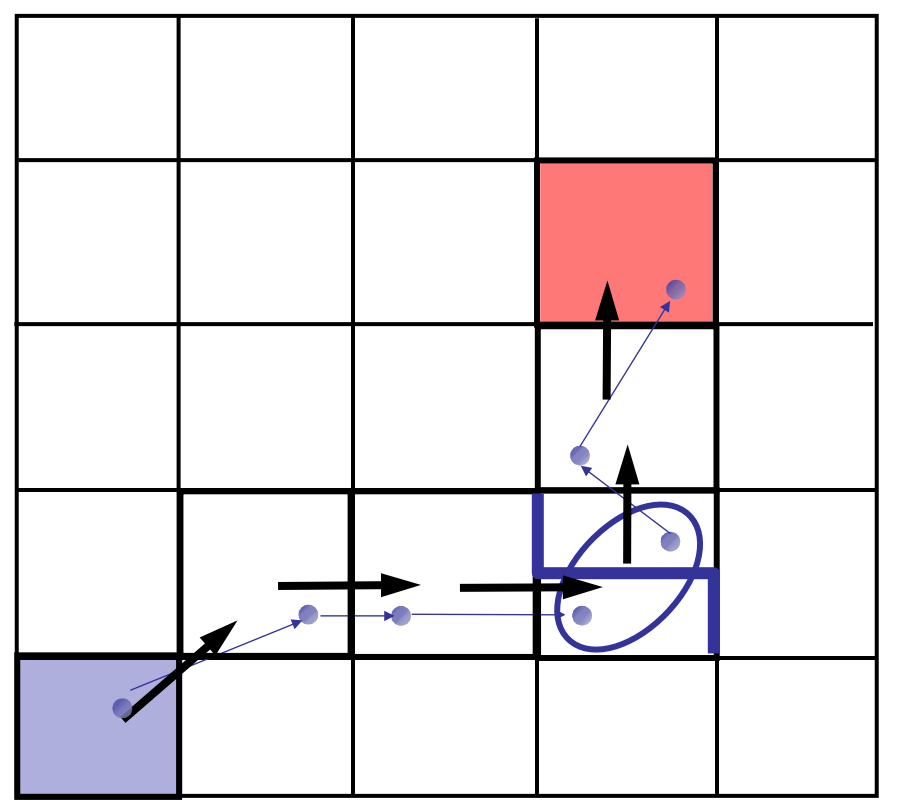

#### **Solution**

Use spurious **counterexamples** to **refine** abstraction

- 1. **Add predicates** to distinguish states across **cut**
- 2. Build **refined** abstraction

Imprecision due to **merge**

#### Iterative Abstraction-Refinement

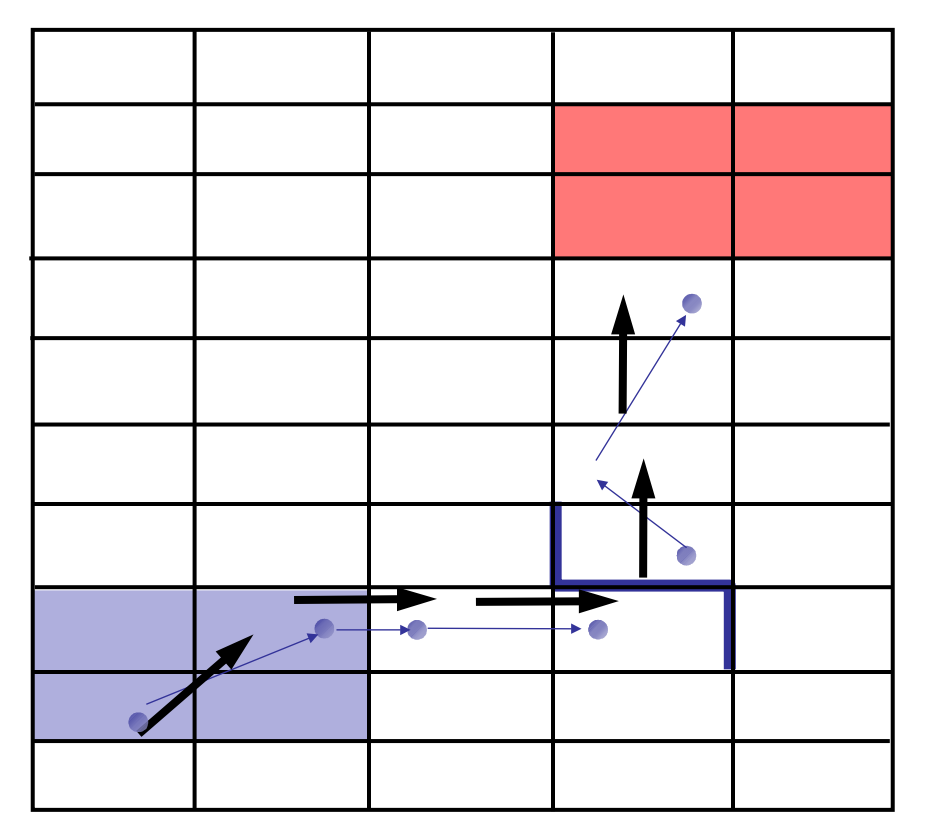

[Kurshan et al 93] [Clarke et al 00] [Ball-Rajamani 01]

#### **Solution**

Use spurious **counterexamples** to **refine** abstraction

- 1. Add predicates to distinguish states across **cut**
- 2. Build **refined** abstraction -eliminates counterexample
- 3. **Repeat** search

Untill real counterexample or system proved safe

#### **Problem:** Abstraction is Expensive

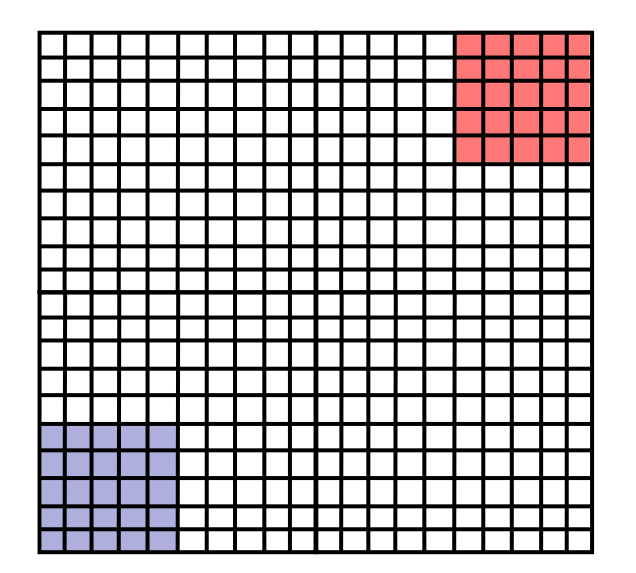

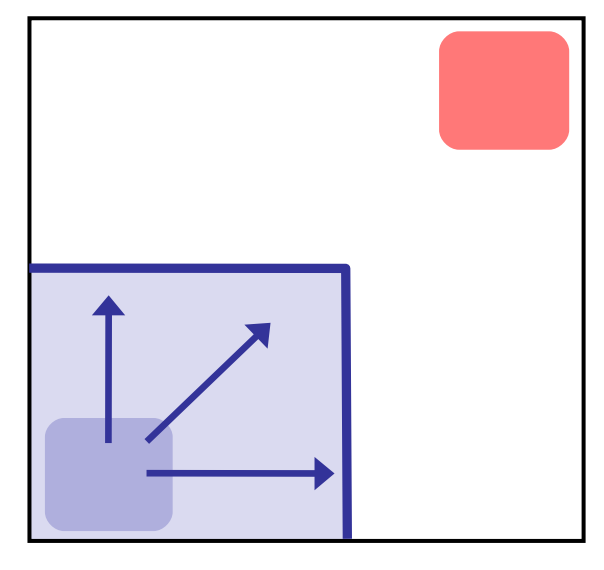

**Reachable**

#### **Problem**

#abstract states =  $2<sup>#predicates</sup>$ Exponential Thm. Prover queries

#### **Observe**

Fraction of state space reachable #Preds ~ 100's, #States ~ 2<sup>100</sup> , #Reach ~ 1000's

#### **Solution1**: Only Abstract Reachable States

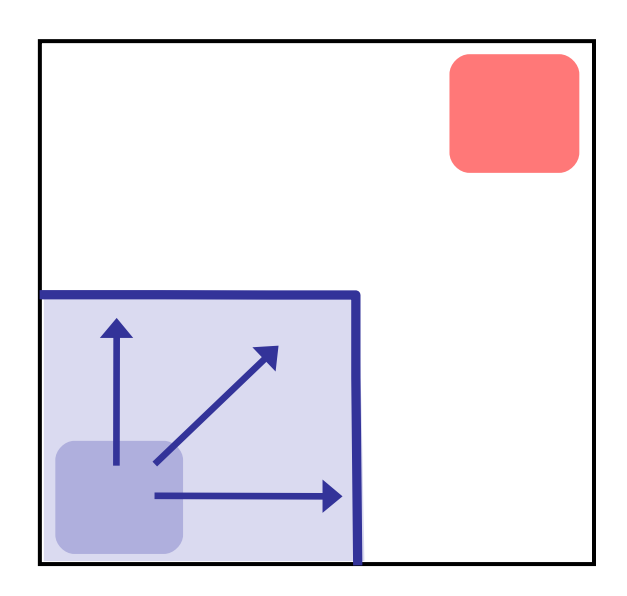

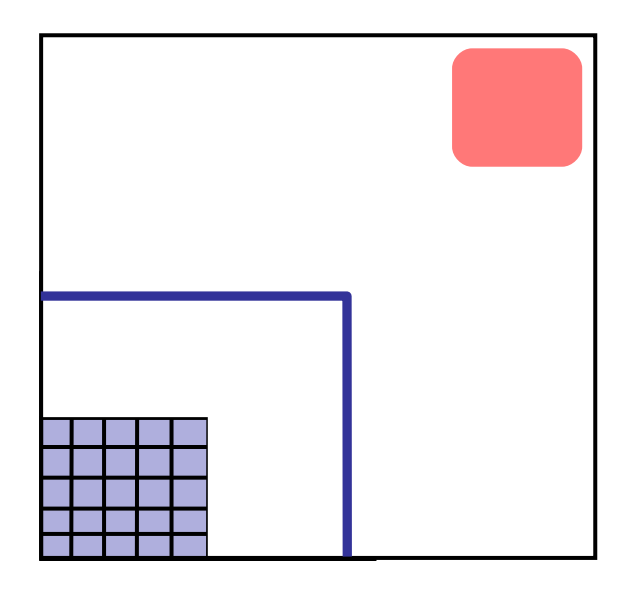

**Safe**

#### **Problem**

#abstract states =  $2<sup>#predicates</sup>$ Exponential Thm. Prover queries

#### **Solution**

Build abstraction **during** search

#### **Solution2**: Don't Refine Error-Free Regions

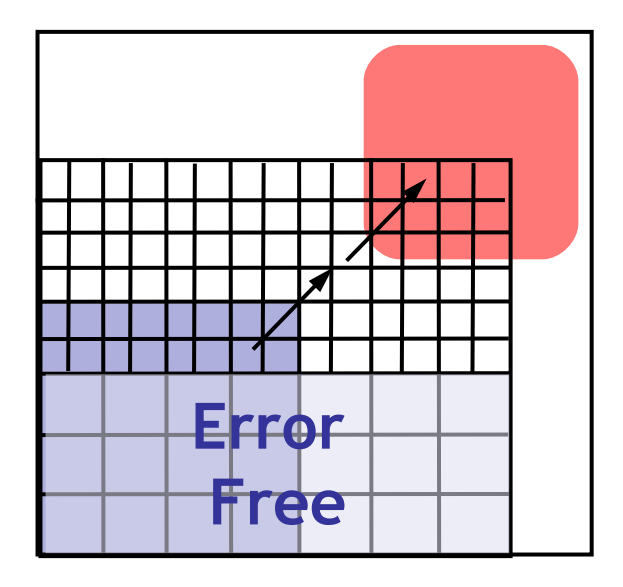

#### **Problem**

#abstract states =  $2<sup>#predicates</sup>$ Exponential Thm. Prover queries

#### **Solution**

Don't refine error-free regions

# Q: Books (704 / 842)

•In T.S. Eliot's 1939 **Old Possum's Book Of Pratical Cats**, this *"mystery cat is called the hidden paw / for he's a master criminal who can defy the law."*

# Q: Computer Science

• This American Turing award winner is sometimes called the "father" of analysis of algorithms, and is known for popularizing asymptotic notation, creating TeX, and codeveloping a popular a string search algorithm. His most famous work is *The Art of Computer Programming*.

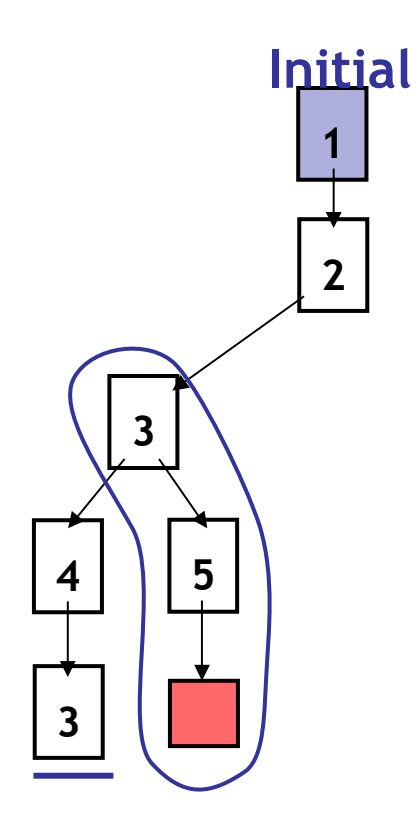

#### **Unroll Abstraction**

- 1. Pick tree-node **(=abs. state)**
- 2. Add children **(=abs. successors)**
- 3. On **re-visiting** abs. state, **cut-off**

#### **Find min infeasible suffix**

- Learn new predicates
- Rebuild subtree with new preds.

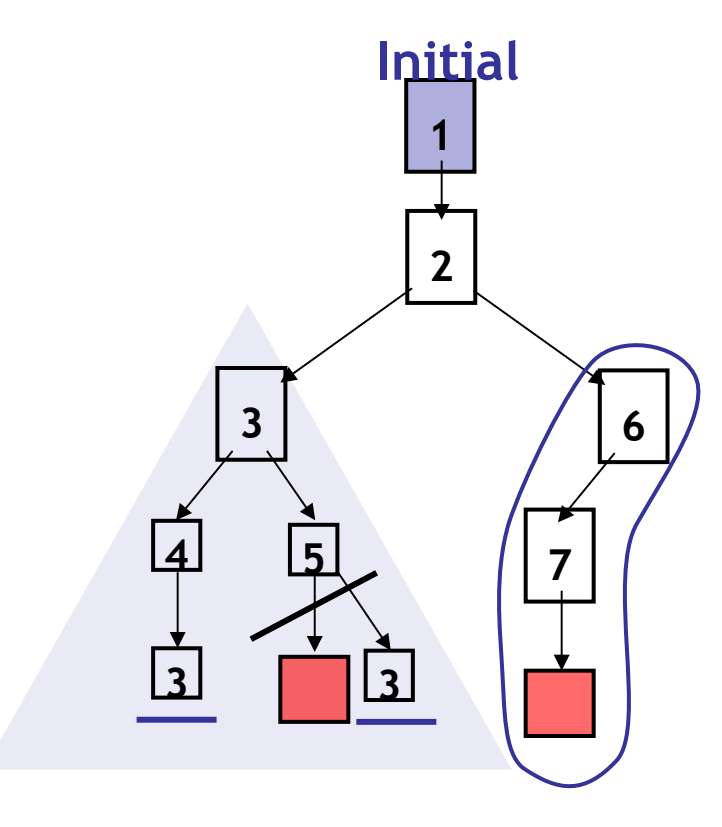

**Error Free**

#### **Unroll Abstraction**

- 1. Pick tree-node **(=abs. state)**
- 2. Add children **(=abs. successors)**
- 3. On **re-visiting** abs. state, **cut-off**

#### **Find min infeasible suffix**

- Learn new predicates
- Rebuild subtree with new preds.

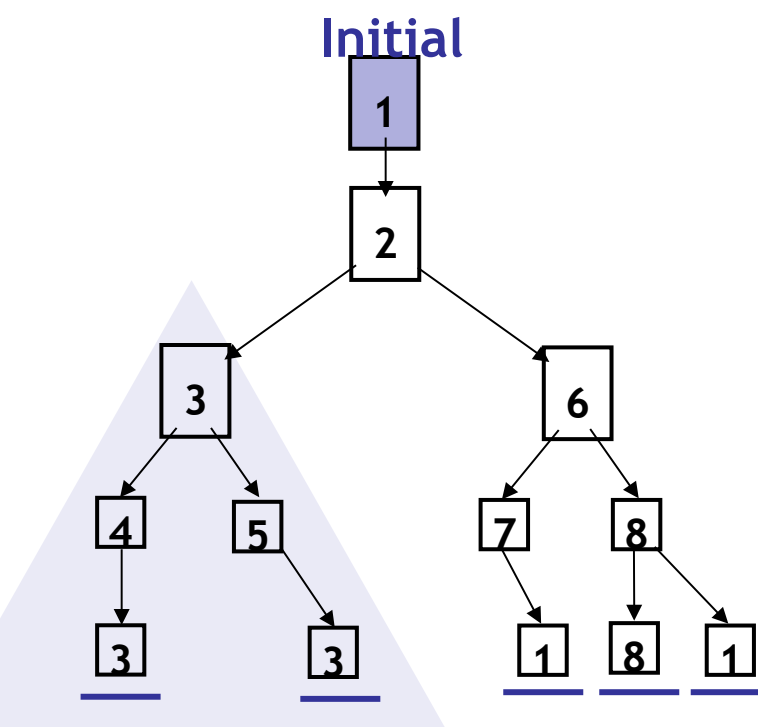

#### **Unroll**

- 1. Pick tree-node **(=abs. state)**
- 2. Add children **(=abs. successors)**
- 3. On **re-visiting** abs. state, **cut-off**

#### **Find min spurious suffix**

- Learn new predicates
- **8 1** Rebuild subtree with new preds.

#### **Error Free**

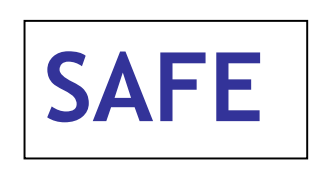

**S1:** Only Abstract Reachable States **S2:** Don't refine error-free regions

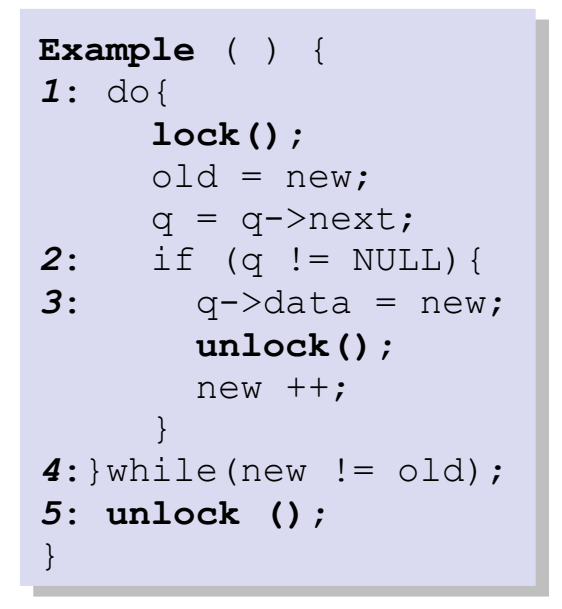

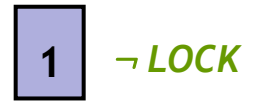

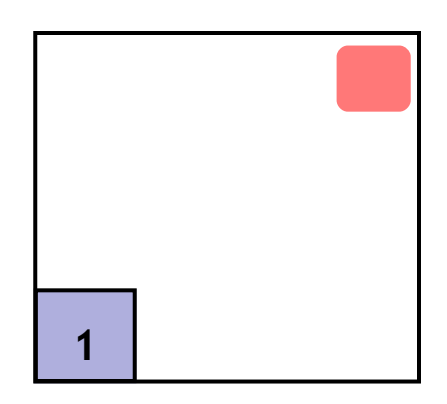

#### **Reachability Tree**

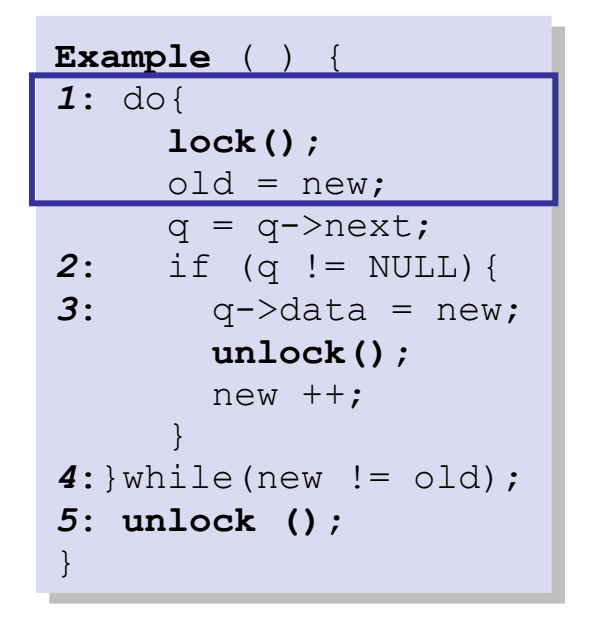

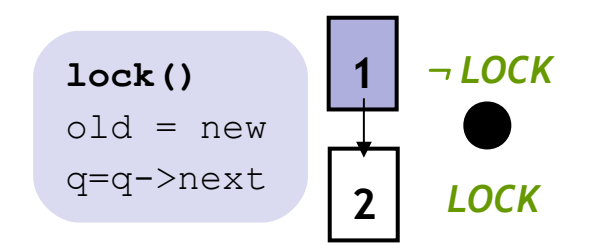

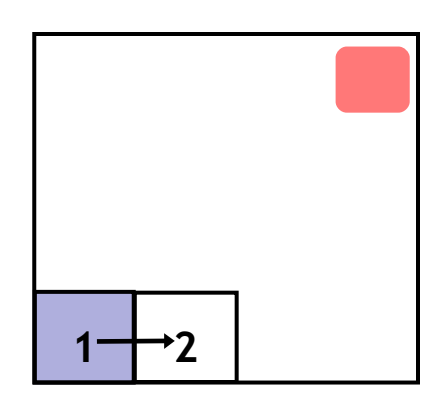

#### **Reachability Tree**

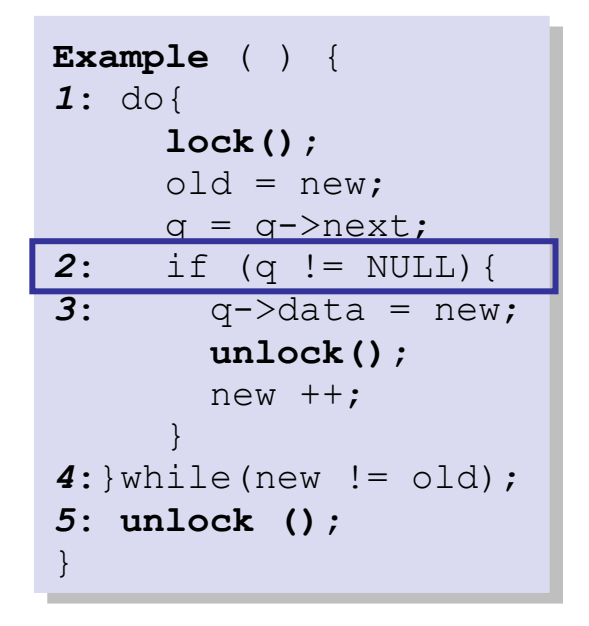

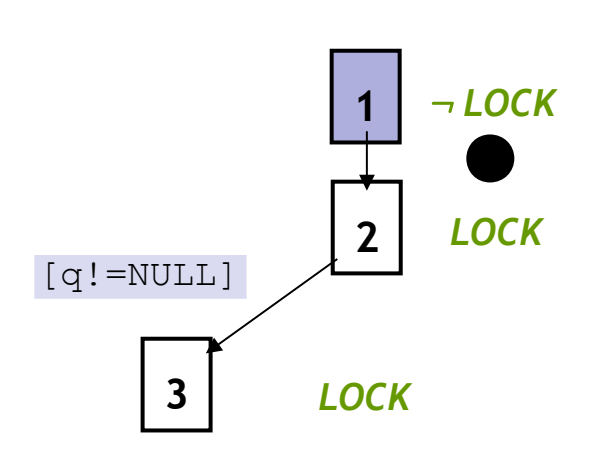

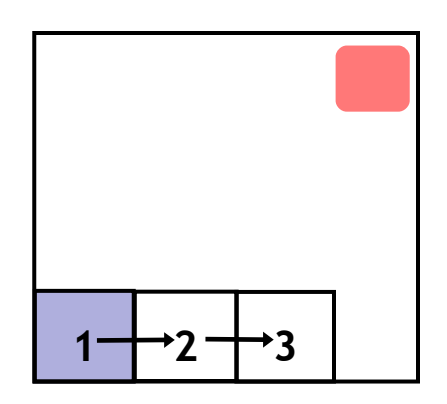

#### **Reachability Tree**

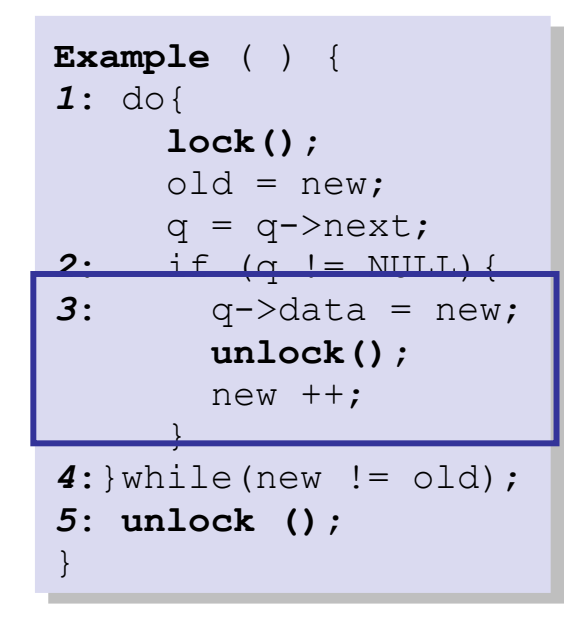

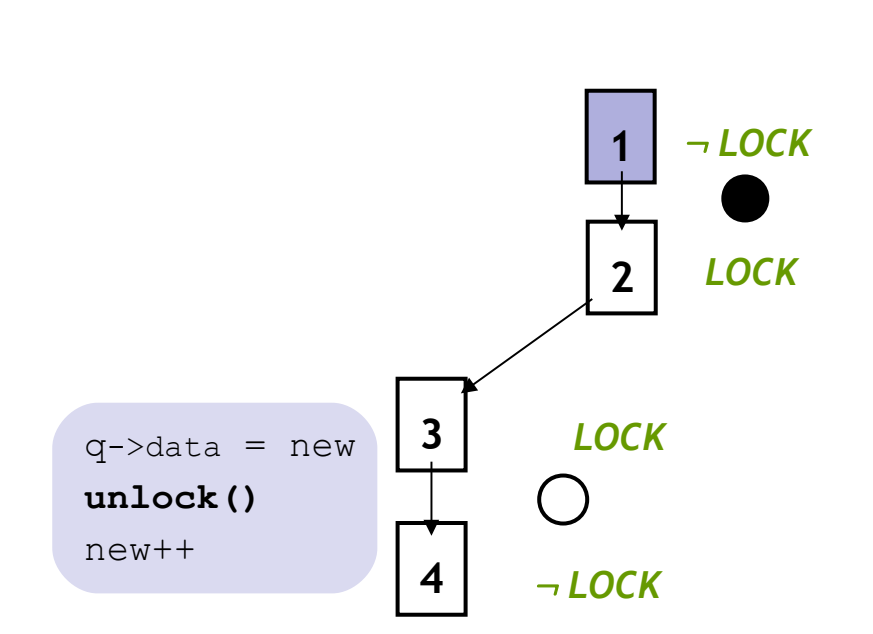

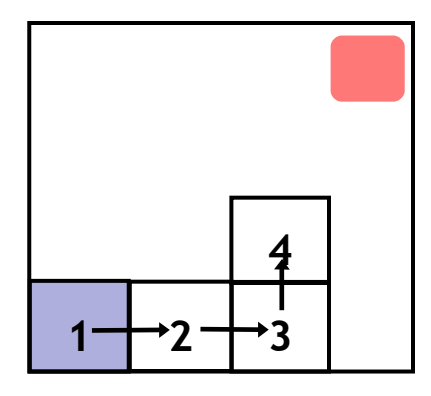

#### **Reachability Tree**

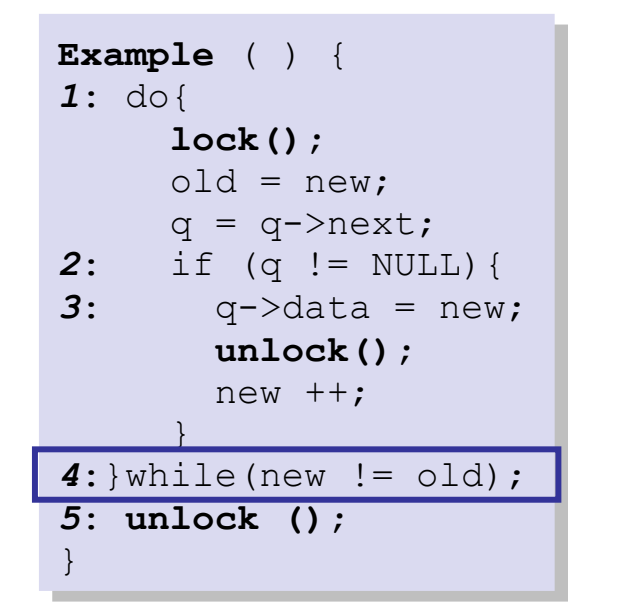

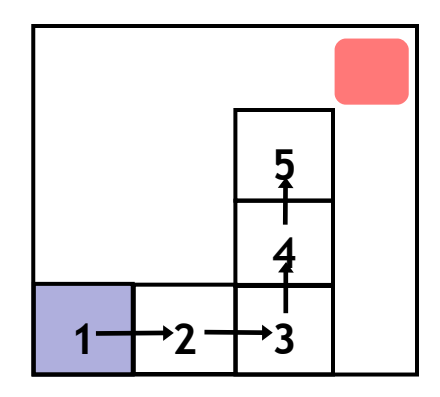

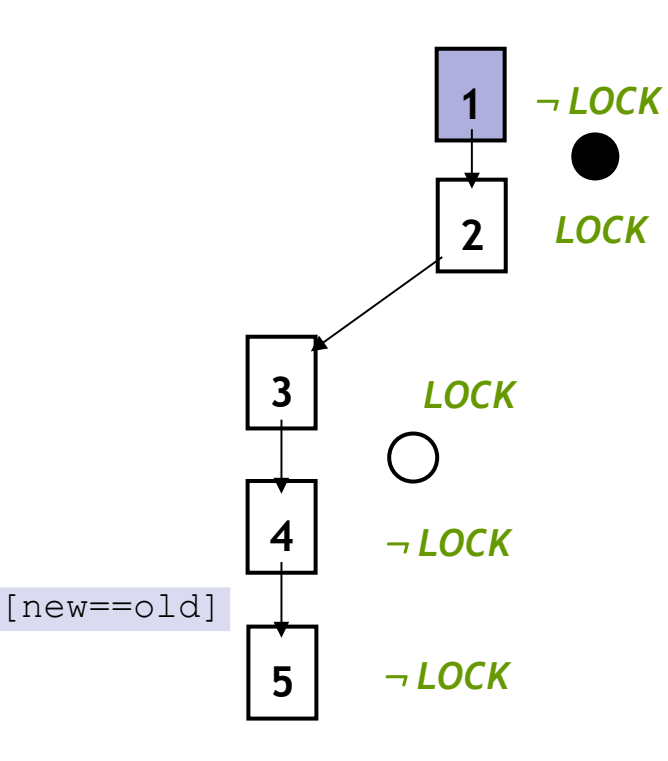

#### **Reachability Tree**

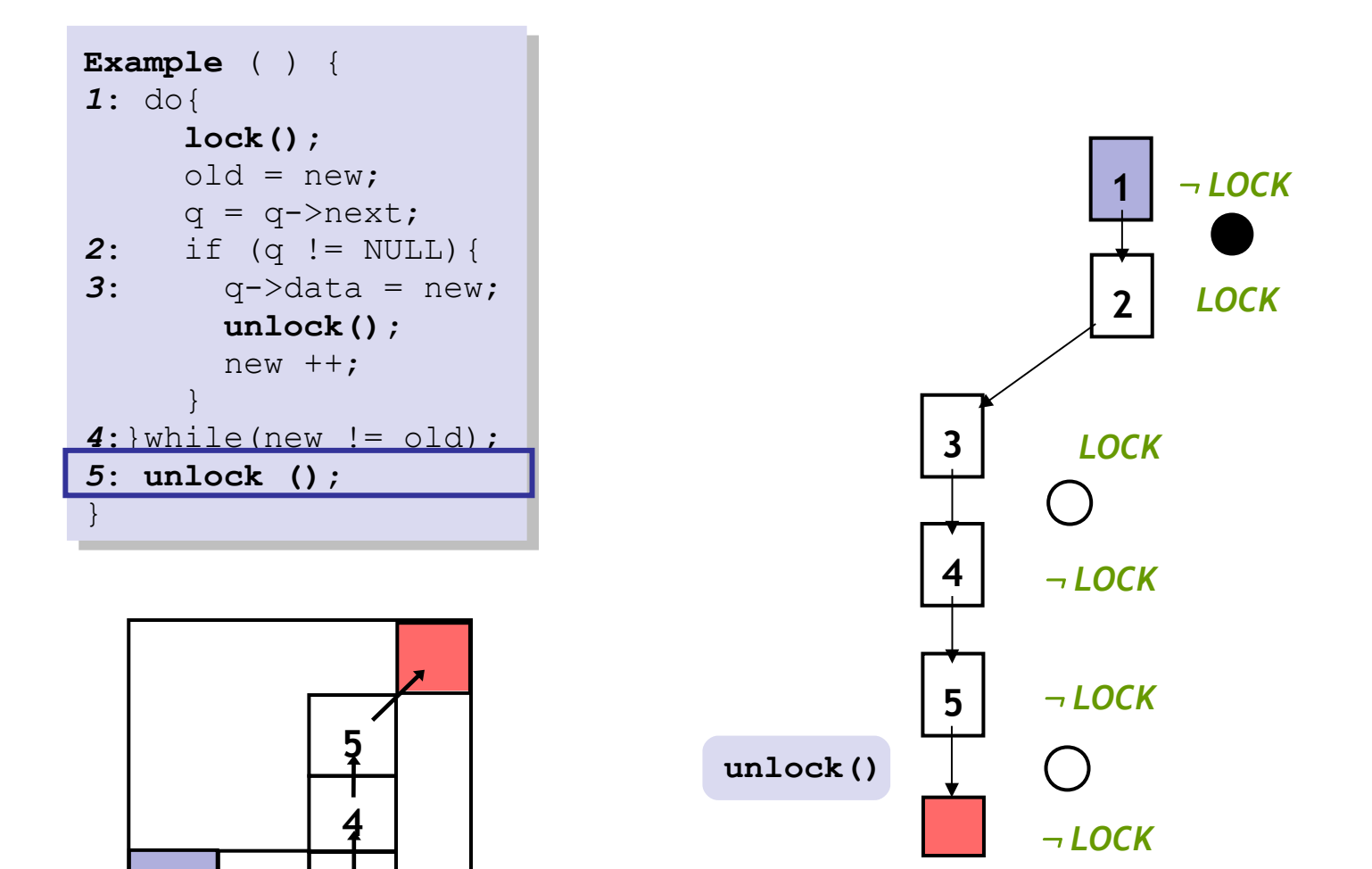

#### **Reachability Tree**

**Predicates:** *LOCK*

**3**

**2**

**1**

### Analyze Counterexample

```
Example ( ) {
Example ( ) {
1: do{
1: do{
 lock();
 lock();
 old = new;
 old = new;
q = q->next;
2: if (q != NULL){
2: if (q != NULL){
3: q->data = new;
3: q->data = new;
 unlock();
 unlock();
 new ++;
 new ++;
 \left\{\begin{array}{ccc} \downarrow & \downarrow \\ \downarrow & \downarrow & \downarrow \end{array}\right\}4:}while(new != old);
4:}while(new != old);
5: unlock ();
5: unlock ();
 }
}
```
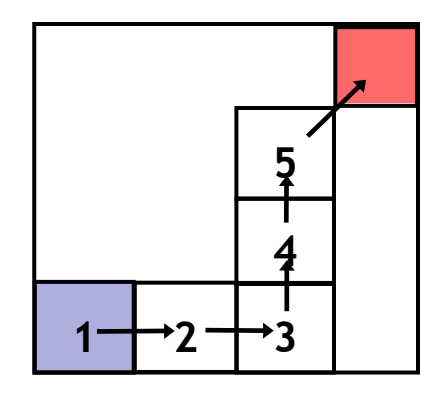

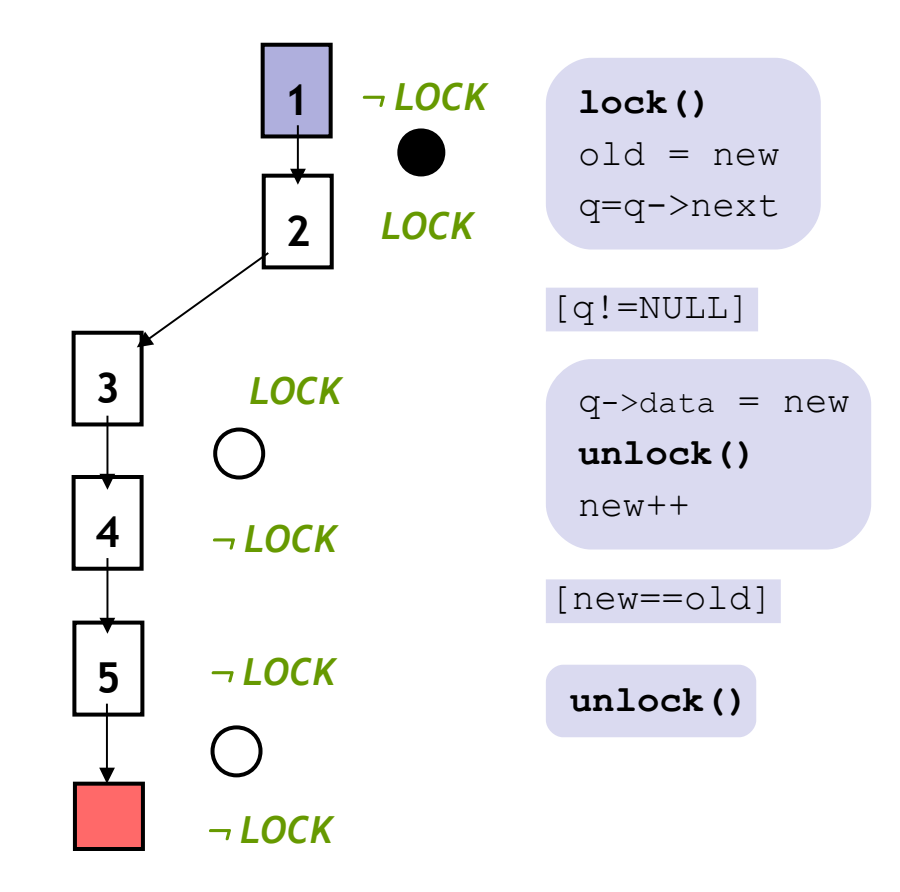

#### **Reachability Tree**

### Analyze Counterexample

```
Example ( ) {
Example ( ) {
1: do{
1: do{
 lock();
 lock();
 old = new;
 old = new;
q = q->next;
2: if (q != NULL){
2: if (q != NULL){
3: q->data = new;
3: q->data = new;
 unlock();
 unlock();
 new ++;
 new ++;
 \left\{\begin{array}{ccc} \downarrow & \downarrow \\ \downarrow & \downarrow & \downarrow \end{array}\right\}4:}while(new != old);
4:}while(new != old);
5: unlock ();
5: unlock ();
 }
}
```
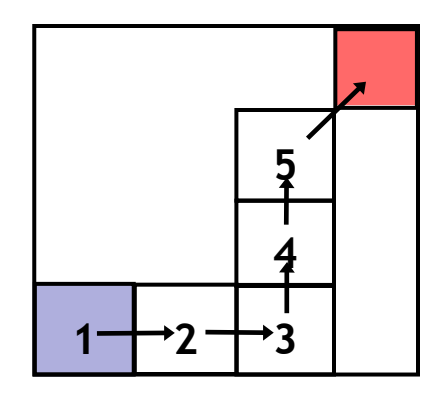

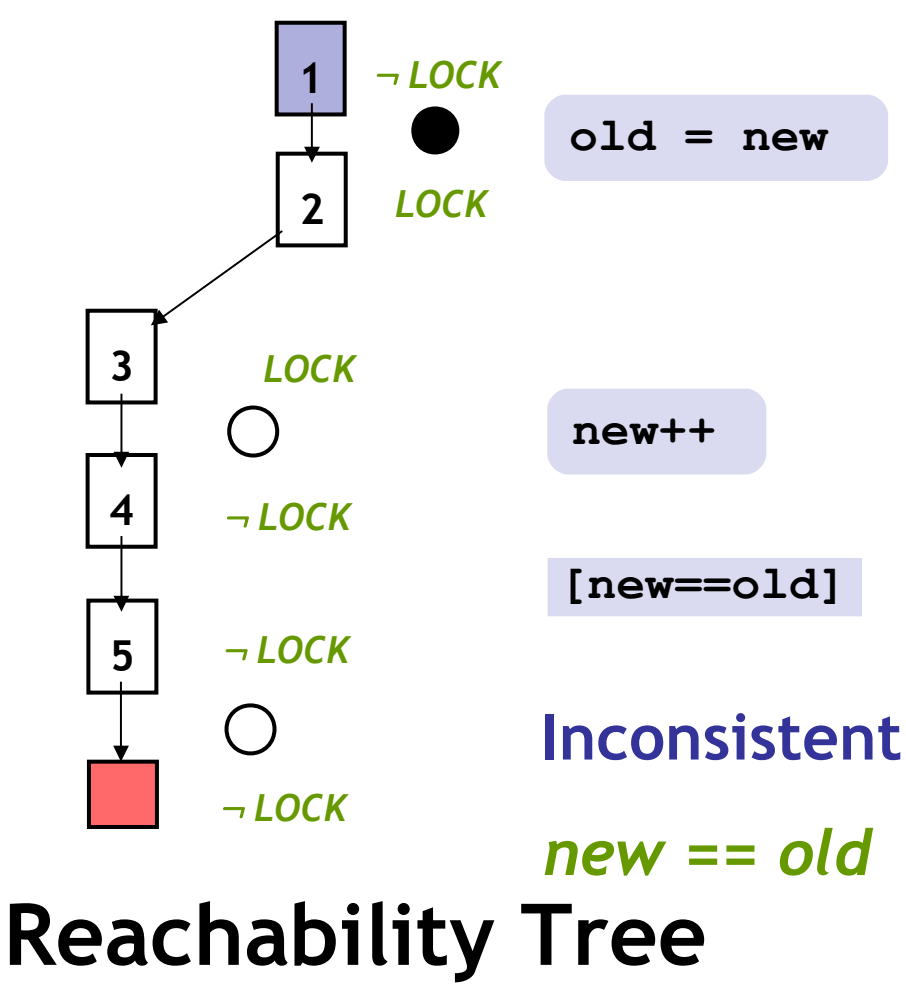

```
Example ( ) {
Example ( ) {
1: do{
1: do{
 lock();
 lock();
 old = new;
 old = new;
q = q->next;
2: if (q != NULL){
2: if (q != NULL){
3: q->data = new;
3: q->data = new;
 unlock();
 unlock();
 new ++;
 new ++;
 \left\{\begin{array}{ccc} \downarrow & \downarrow \\ \downarrow & \downarrow & \downarrow \end{array}\right\}4:}while(new != old);
4:}while(new != old);
5: unlock ();
5: unlock ();
 }
}
```
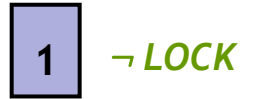

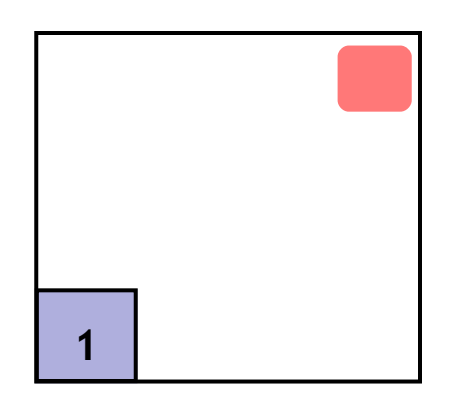

#### **Reachability Tree**

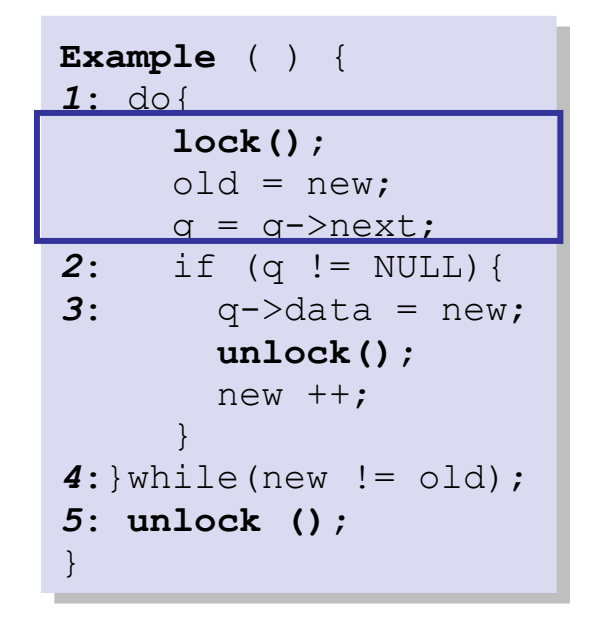

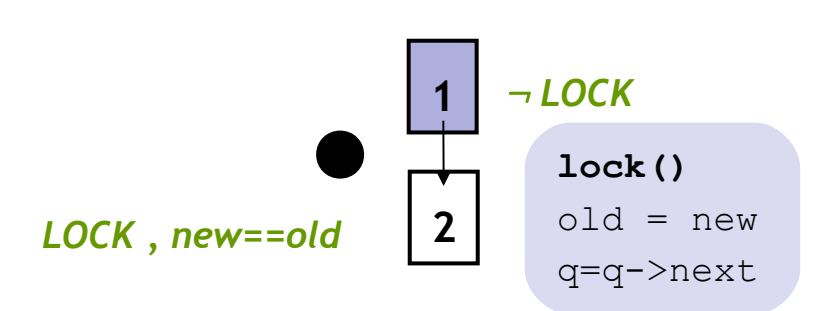

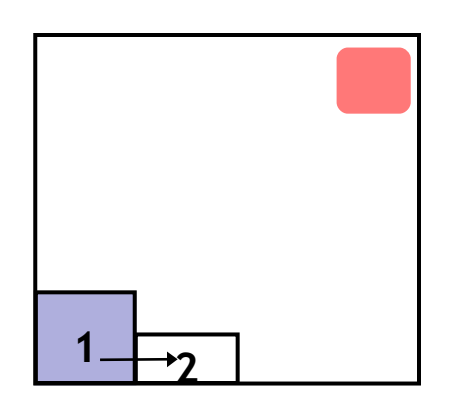

#### **Reachability Tree**

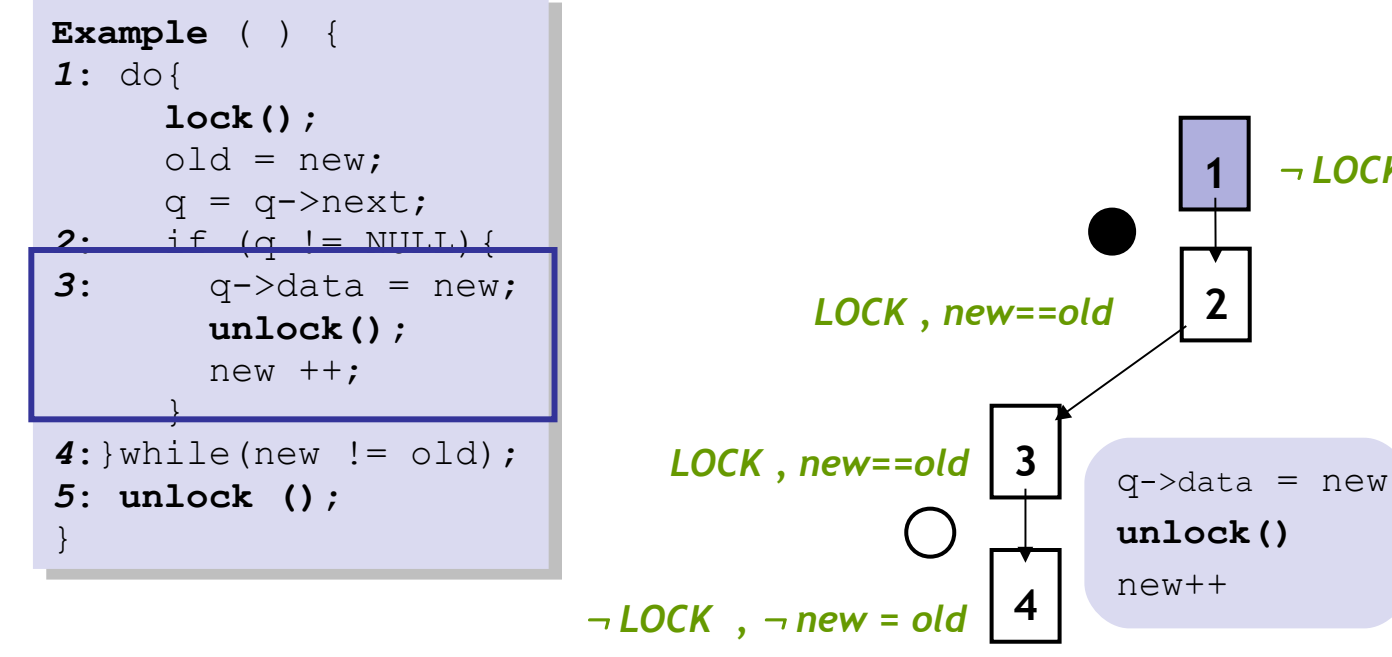

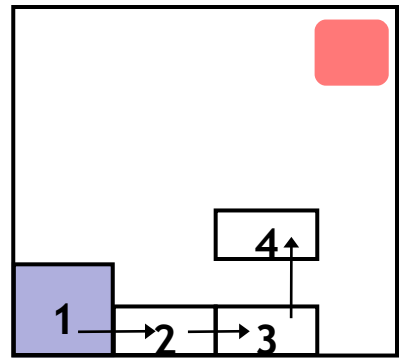

#### **Reachability Tree**

: *LOCK*

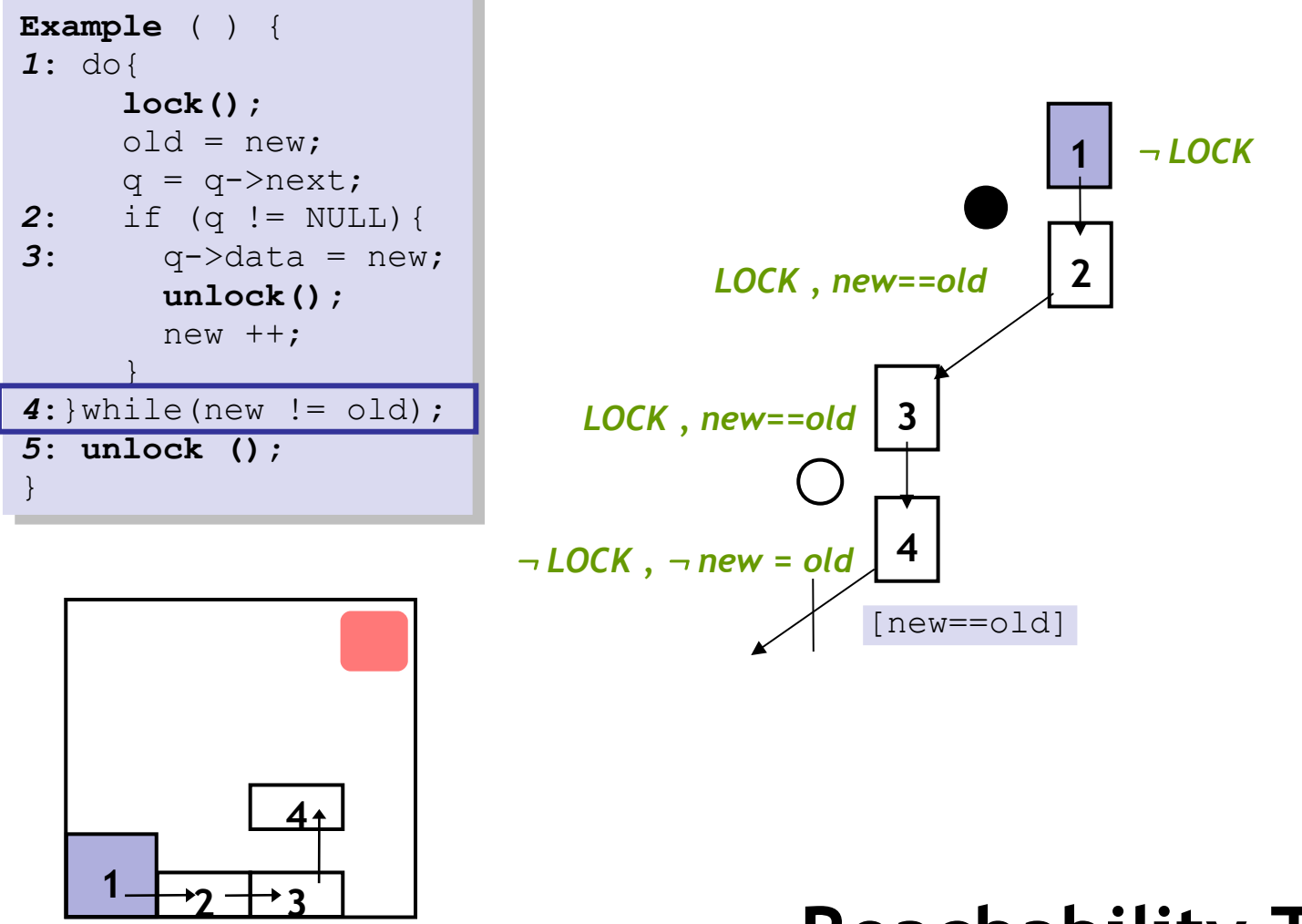

**Reachability Tree**

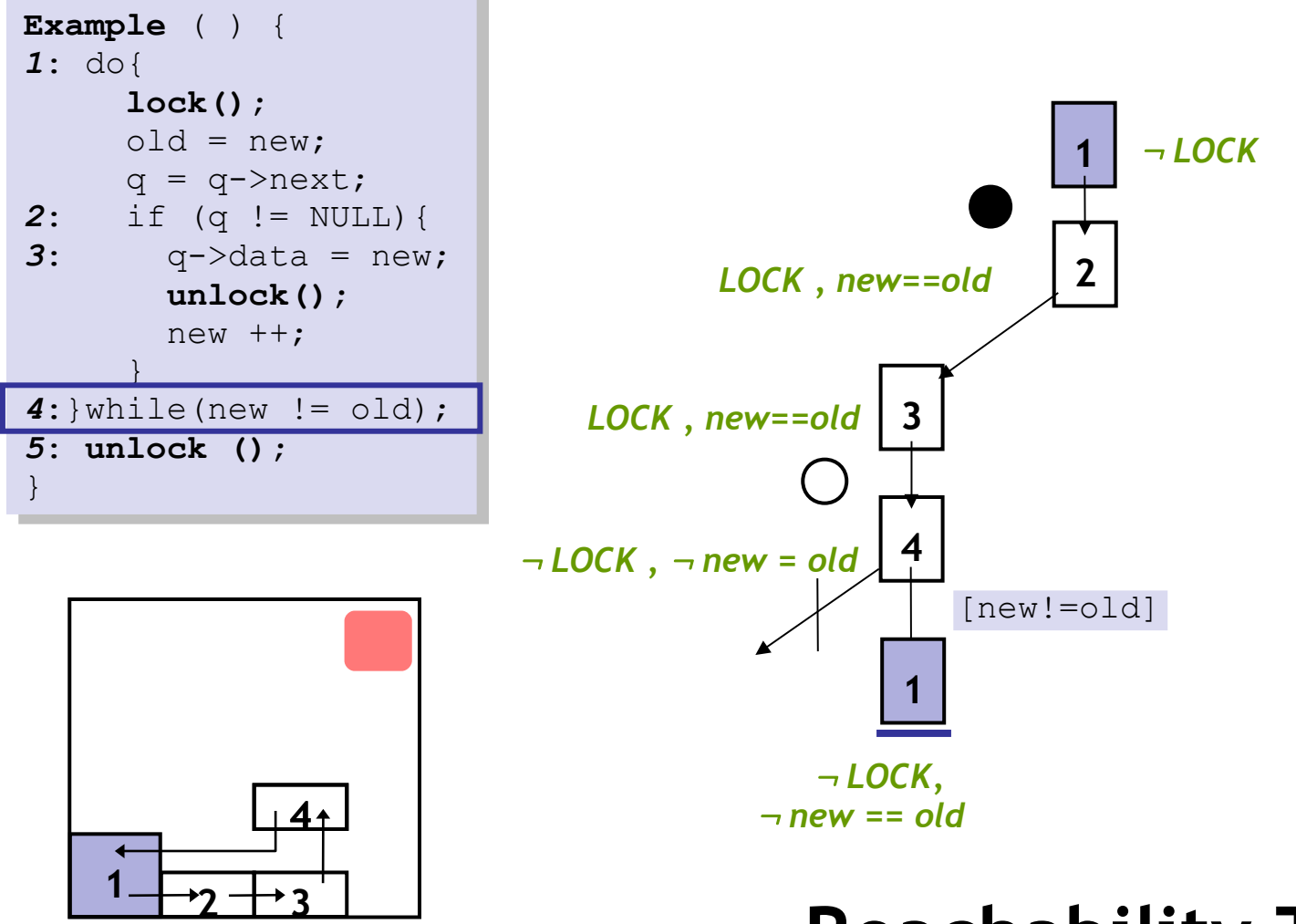

#### **Reachability Tree**

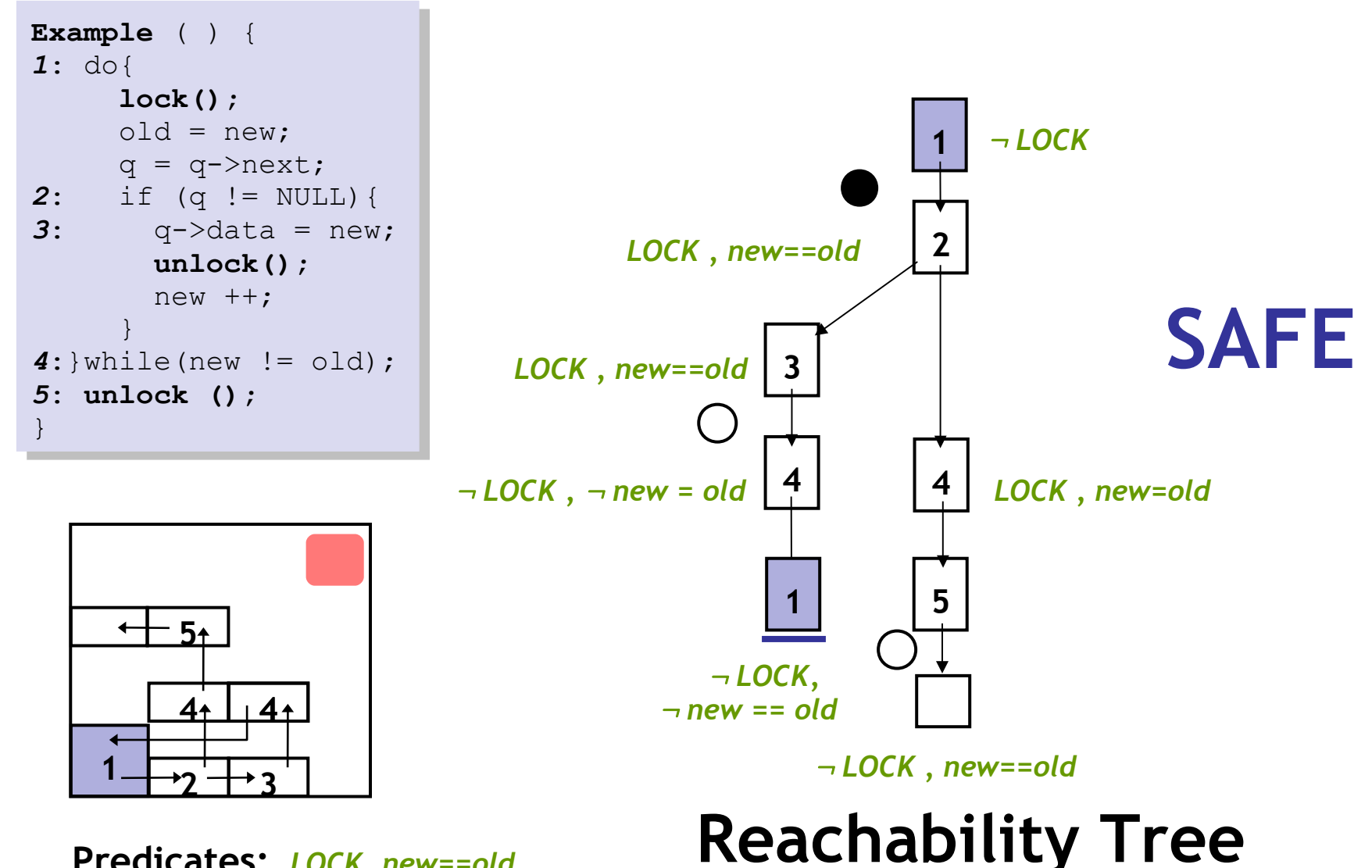

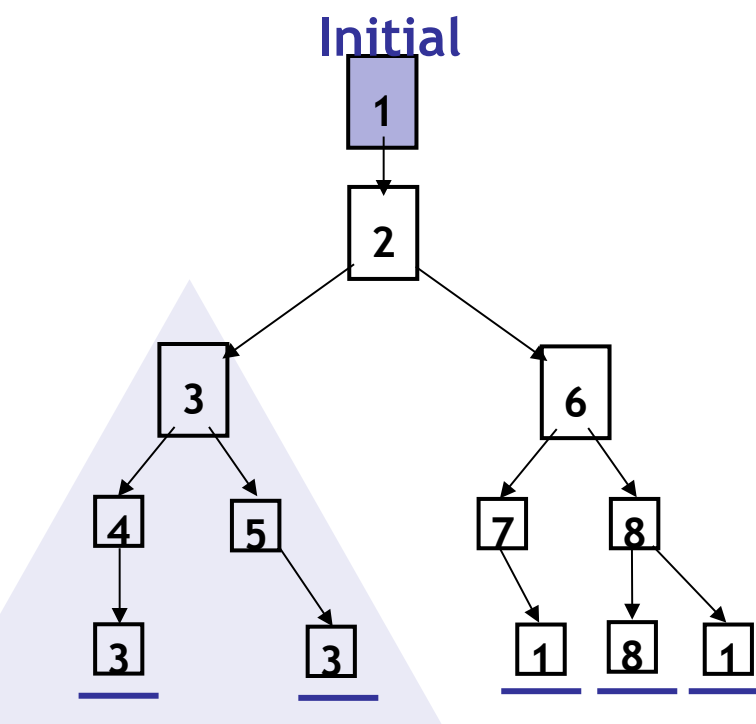

#### **Unroll**

- 1. Pick tree-node **(=abs. state)**
- 2. Add children **(=abs. successors)**
- 3. On **re-visiting** abs. state, **cut-off**

#### **Find min spurious suffix**

- Learn new predicates
- **8 1** Rebuild subtree with new preds.

#### **Error Free**

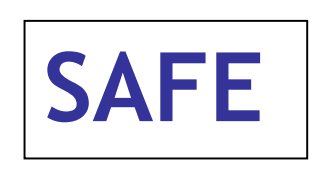

**S1:** Only Abstract Reachable States **S2:** Don't refine error-free regions

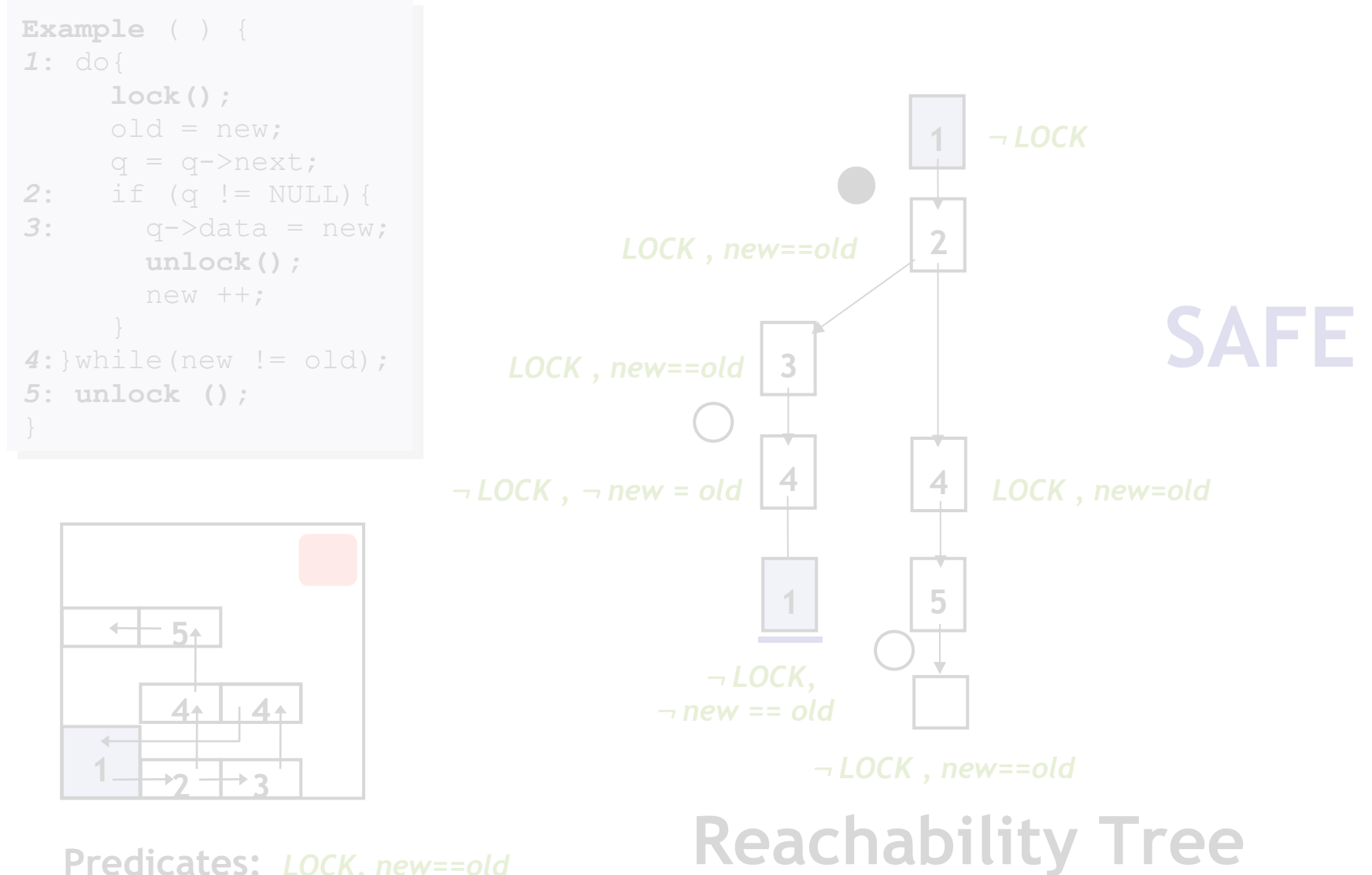

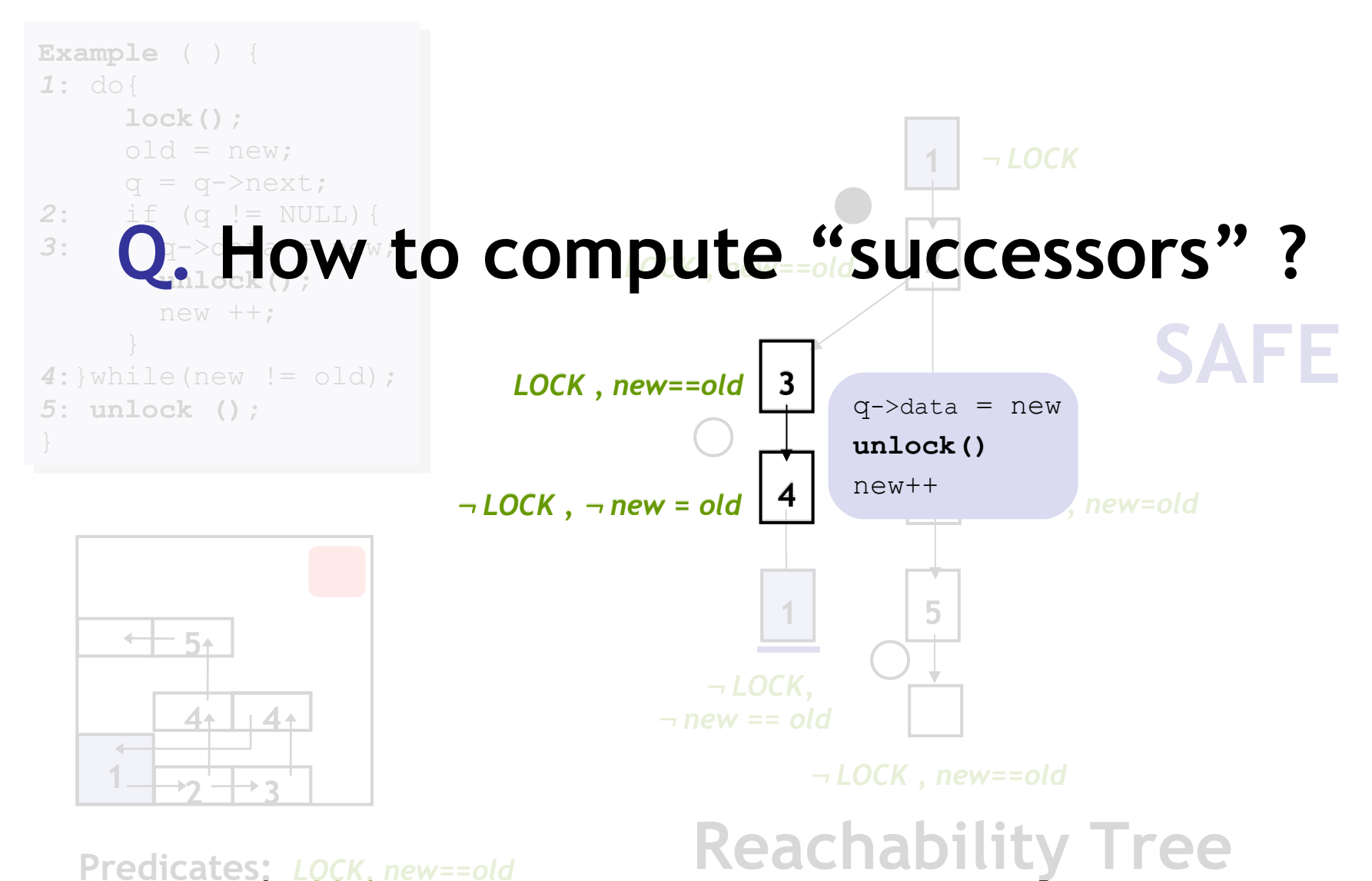

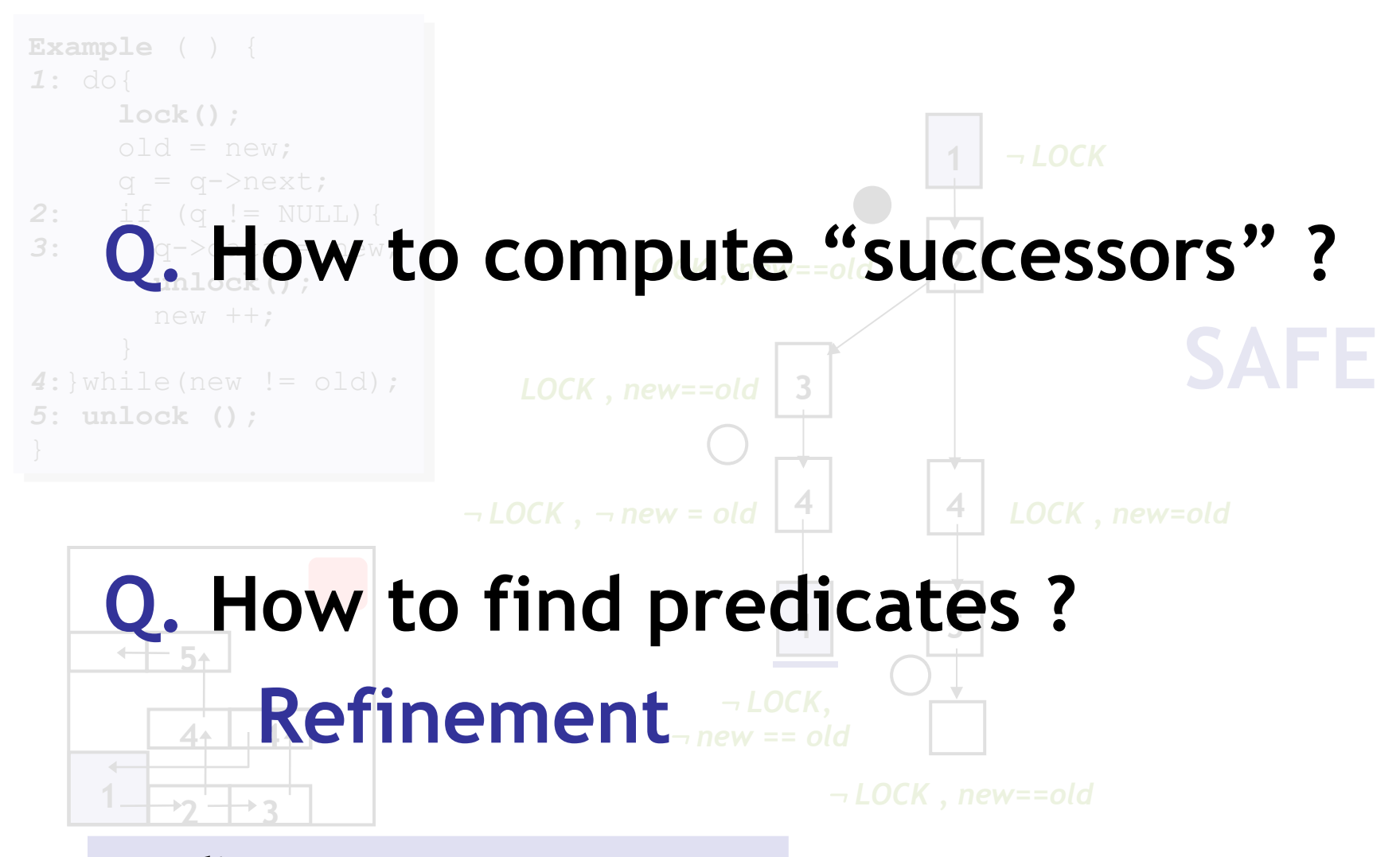

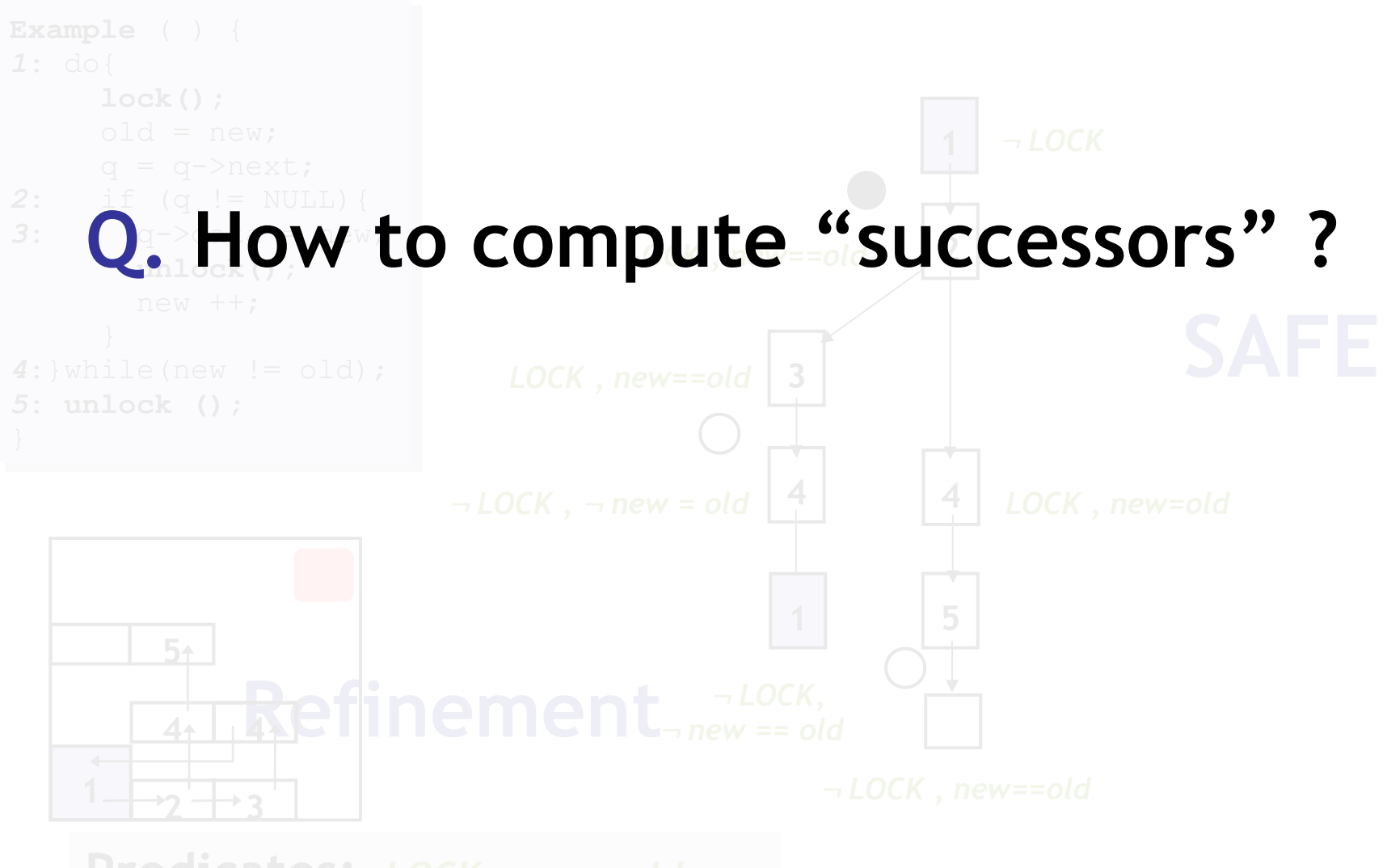

### Weakest Preconditions

 Weakest formula *P'* s.t. if *P'* is true before *OP* then *P* is true after *OP*

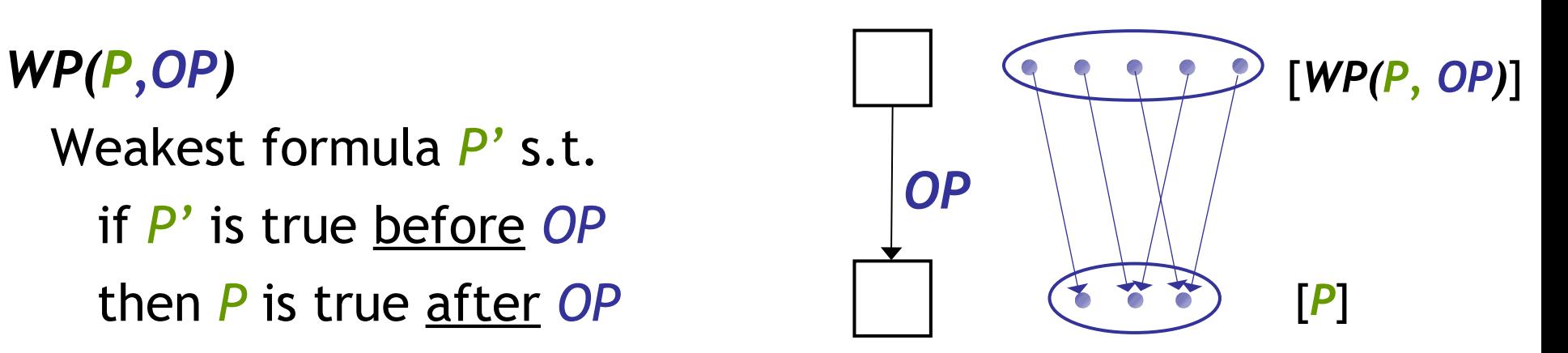

### Weakest Preconditions

*,OP)*  Weakest formula *P'* s.t. if *P'* is true before *OP* then *P* is true after *OP*

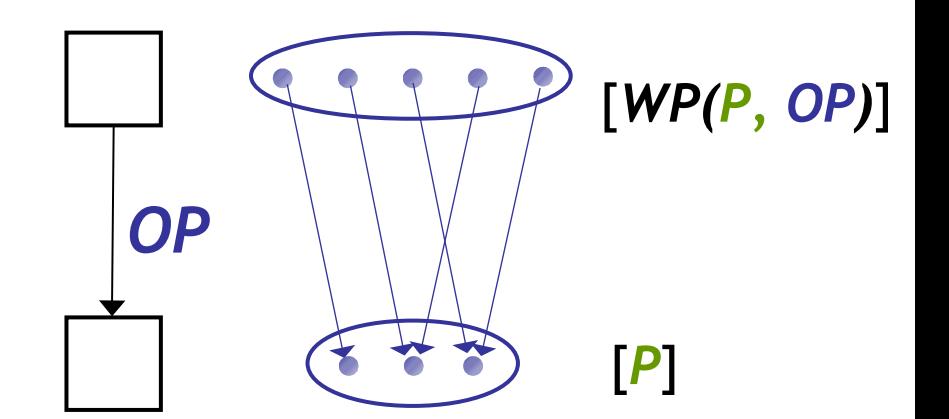

Assign

\n

| $P[e/X]$ | $new+1 = old$ | $new = new+1$ |
|----------|---------------|---------------|
| $x = e$  | $P$           | $new = old$   |

### How to compute successor ?

```
Example ( ) {
Example ( ) {
1: do{
1: do{
 lock();
 lock();
 old = new;
 old = new;
q = q->next;
2: if (q != NULL){
2: if (q != NULL){
3: q->data = new;
3: q->data = new;
 unlock();
 unlock();
 new ++;
 new ++;
 \left\{\begin{array}{ccc} \downarrow & \downarrow \\ \downarrow & \downarrow & \downarrow \end{array}\right\}4:}while(new != old);
4:}while(new != old);
5: unlock ();
5: unlock ();
 }
}
```
**3** *LOCK , new==old* **4** : *LOCK ,* : *new = old OP F ?* 

#### **For each** *p*

• Check if *p* is true (or false) after *OP*

#### **Q:** When is *p* true after *OP* ?

- If *WP(p, OP)* is true before *OP* !
- We know *F* is true before *OP*
- Thm. Pvr. Query:  $F \Rightarrow WP(p, OP)$

## How to compute successor ?

```
Example ( ) {
Example ( ) {
1: do{
1: do{
 lock();
 lock();
 old = new;
 old = new;
q = q->next;
2: if (q != NULL){
2: if (q != NULL){
3: q->data = new;
3: q->data = new;
 unlock();
 unlock();
 new ++;
 new ++;
 \left\{\begin{array}{ccc} \downarrow & \downarrow \\ \downarrow & \downarrow & \downarrow \end{array}\right\}4:}while(new != old);
4:}while(new != old);
5: unlock ();
5: unlock ();
}7
}7
 }
```
**3** *LOCK , new==old F* **4** *OP ?* 

#### **For each** *p*

• Check if *p* is true (or false) after *OP*

**Q:** When is *p* false after *OP* ?

- $-$  If *WP(* $\neg p$ *, OP)* is true <u>before</u> *OP* !
- We know *F* is true before *OP*
- $-F$  Thm. Pvr. Query:  $F \implies WP(\neg p, OP)$

## How to compute successor ?

```
Example ( ) {
Example ( ) {
1: do{
1: do{
 lock();
 lock();
 old = new;
 old = new;
q = q->next;
2: if (q != NULL){
2: if (q != NULL){
3: q->data = new;
3: q->data = new;
 unlock();
 unlock();
 new ++;
 new ++;
 \left\{\begin{array}{ccc} \downarrow & \downarrow \\ \downarrow & \downarrow & \downarrow \end{array}\right\}4:}while(new != old);
4:}while(new != old);
5: unlock ();
5: unlock ();
 }
}
```
**3** *LOCK , new==old* **4** : *new = old* : *LOCK , OP F ?* 

#### **For each** *p*

• Check if *p* is true (or false) after *OP*

**Q:** When is *p* false after *OP* ?

- $-F$  **WP(** $\neg p$ **, OP)** is true <u>before</u> OP!
- We know *F* is true before *OP*
- $-F$  Thm. Pvr. Query:  $F \implies WP(\neg p, OP)$

**Predicate:** *new==old* 

*(LOCK, new==old)*  $\Rightarrow$  *(new + 1 = old) NO* **True ?**

*(LOCK*, new==old)  $\Rightarrow$  (new + 1  $\neq$  old) *YES* **False ?**

# Advanced SLAM/BLAST

- Too Many Predicates
	- Use Predicates Locally
- Counter-Examples
	- Craig Interpolants
- **Procedures** 
	- Summaries
- **Concurrency** 
	- Thread-Context Reasoning

# SLAM Summary

- 1) Instrument Program With Safety Policy
- 2) Predicates =  $\{ \}$
- 3) Abstract Program With Predicates
	- Use Weakest Preconditions and Theorem Prover Calls
- 4) Model-Check Resulting Boolean Program
	- Use Symbolic Model Checking
- 5) Error State Not Reachable?
	- Original Program Has No Errors: Done!
- 6) Check Counterexample Feasibility
	- Use Symbolic Execution
- 7) Counterexample Is Feasible?
	- Real Bug: Done!
- 8) Counterexample Is Not Feasible?
	- 1) Find New Predicates (Refine Abstraction)
	- 2) Goto Line 3

# Optional: SLAM Weakness

- **1: F() {**
- **2: int x=0;**
- **3: lock();**
- **4: do x++;**
- 5: while  $(x \neq 88)$ ;
- **6: if (x < 77)**
- **7: lock();**
- **8: }**
- Preds =  $\{ \}$ , Path = 234567
- $[x=0, \,\,\neg x+1\neq 88, \,\, x+1<77]$
- Preds =  $\{x=0\}$ , Path = 234567
- $[x=0, \neg x+1\neq 88, x+1<77]$
- Preds =  $\{x=0, x+1=88\}$
- Path =  $23454567$
- $[x=0, \,\,\neg x+2\neq 88, \,\,x+2\leq 77]$
- Preds =  ${x=0, x+1=88, x+2=88}$
- Path =  $2345454567$
- …
- **#56** • Result: the predicates "count" the loop iterations

### Homework

- Read Winskel Chapter 2
- Read Hoare paper
- Read Spolsky article